Workshop on Essential Abstractions in GCC

### GCC Control Flow and Plugins

GCC Resource Center

(www.cse.iitb.ac.in/grc)

Department of Computer Science and Engineering, Indian Institute of Technology, Bombay

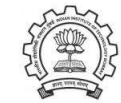

1 July 2012

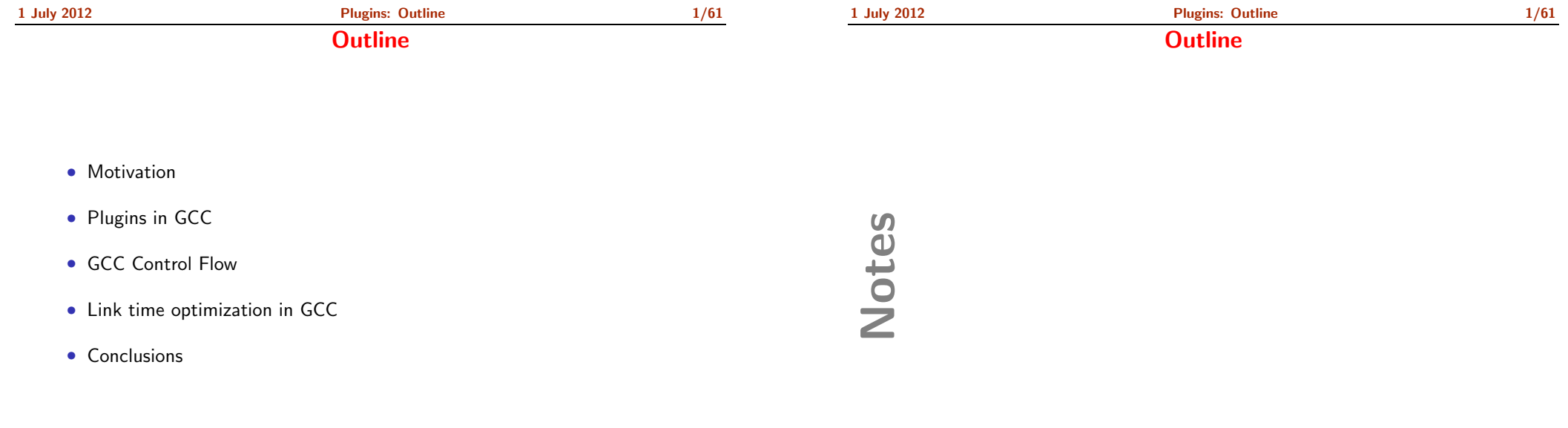

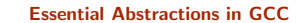

<span id="page-0-1"></span><span id="page-0-0"></span>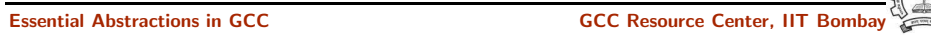

Part 1

### [Motivation](#page-1-0)

#### 1 July 2012 [Plugins:](#page-0-0) [Motivation](#page-1-0) 2/61 Module Binding Mechanisms • The need for adding, removing, and maintaining modules relatively independently • The mechanism for supporting this is called by many names:  $\blacktriangleright$  Plugin, hook, callback, ... ▶ Sometimes it remains unnamed (eg. compilers in gcc driver) • It may involve  $\blacktriangleright$  Minor changes in the main source Requires static linking We call this a static plugin  $\triangleright$  No changes in the main source Requires dynamic linking 1 July 2012 [Plugins:](#page-0-0) [Motivation](#page-1-0) 2/61 Module Binding Mechanisms Notes

Notes

We call this a dynamic plugin

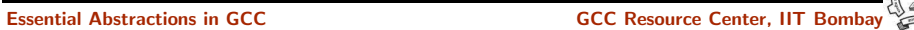

<span id="page-1-0"></span>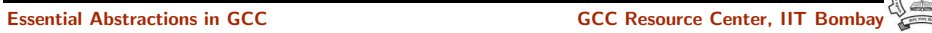

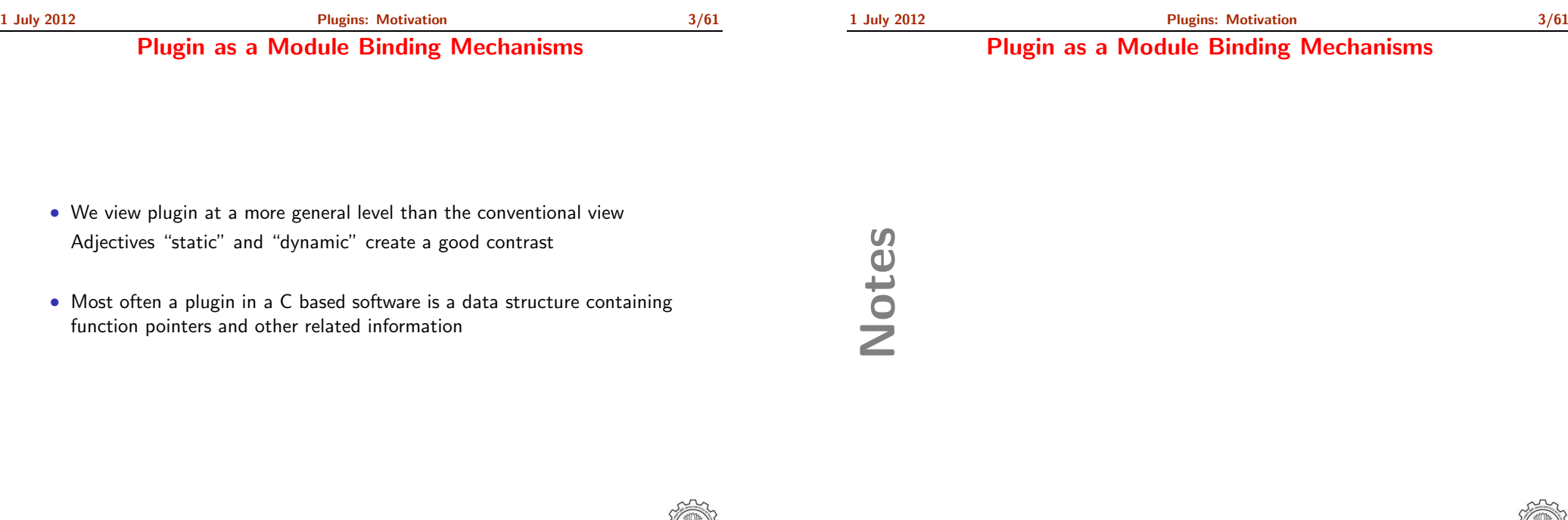

- Static plugin requires static linking
	- ▶ Changes required in gcc/Makefile.in, some header and source files
	- $\triangleright$  At least cc1 may have to be rebuild All files that include the changed headers will have to be recompiled
- Dynamic plugin uses dynamic linking
	- ▶ Supported on platforms that support -ldl -rdynamic

Essential Abstractions in GCC GCC Resource Center, IIT Bombay

1 July 2012 [Plugins:](#page-0-0) [Motivation](#page-1-0) 4/61 Static Vs. Dynamic Plugins

- ▶ Loaded using dlopen and invoked at pre-determined locations in the compilation process
- $\blacktriangleright$  Command line option
- -fplugin=/path/to/name.so

Arguments required can be supplied as name-value pairs

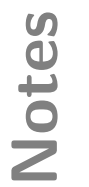

Essential Abstractions in GCC **GCC RESOURCE CENTER** GCC Resource Center, IIT

1 July 2012 [Plugins:](#page-0-0) [Motivation](#page-1-0) 4/61 Static Vs. Dynamic Plugins

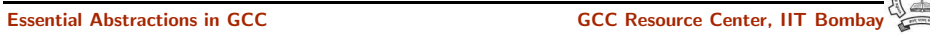

Notes

#### Static Plugins in the GCC Driver

Source Program

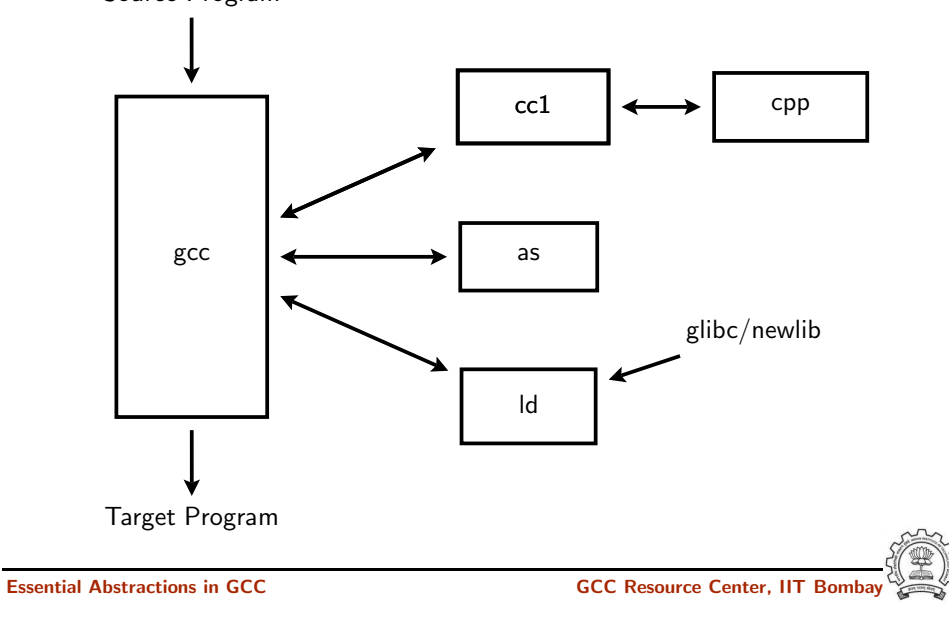

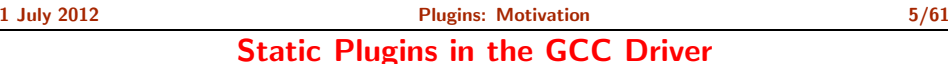

Source Program

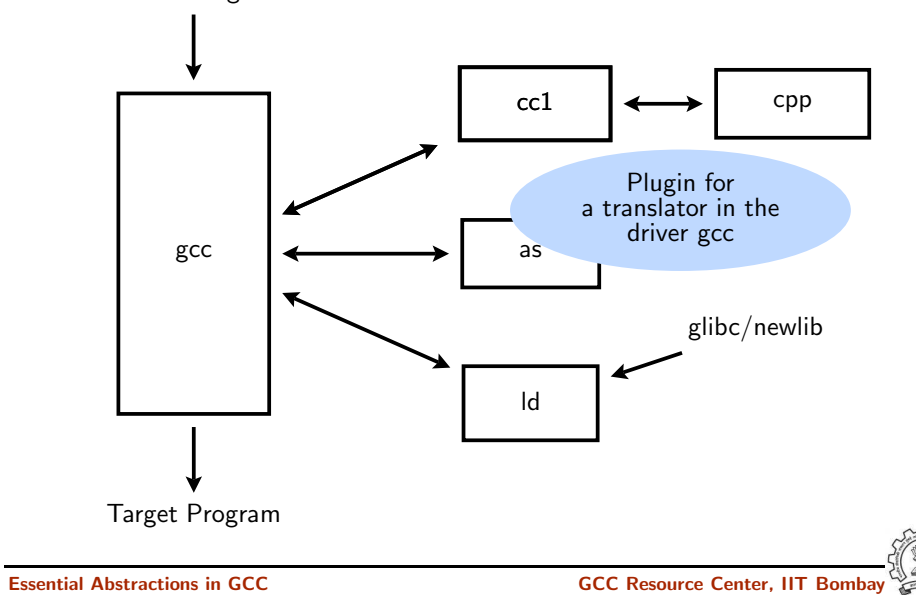

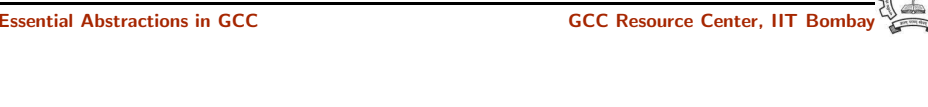

1 July 2012 [Plugins:](#page-0-0) [Motivation](#page-1-0) 5/61 Static Plugins in the GCC Driver

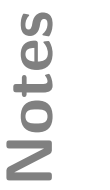

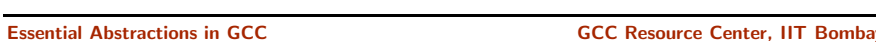

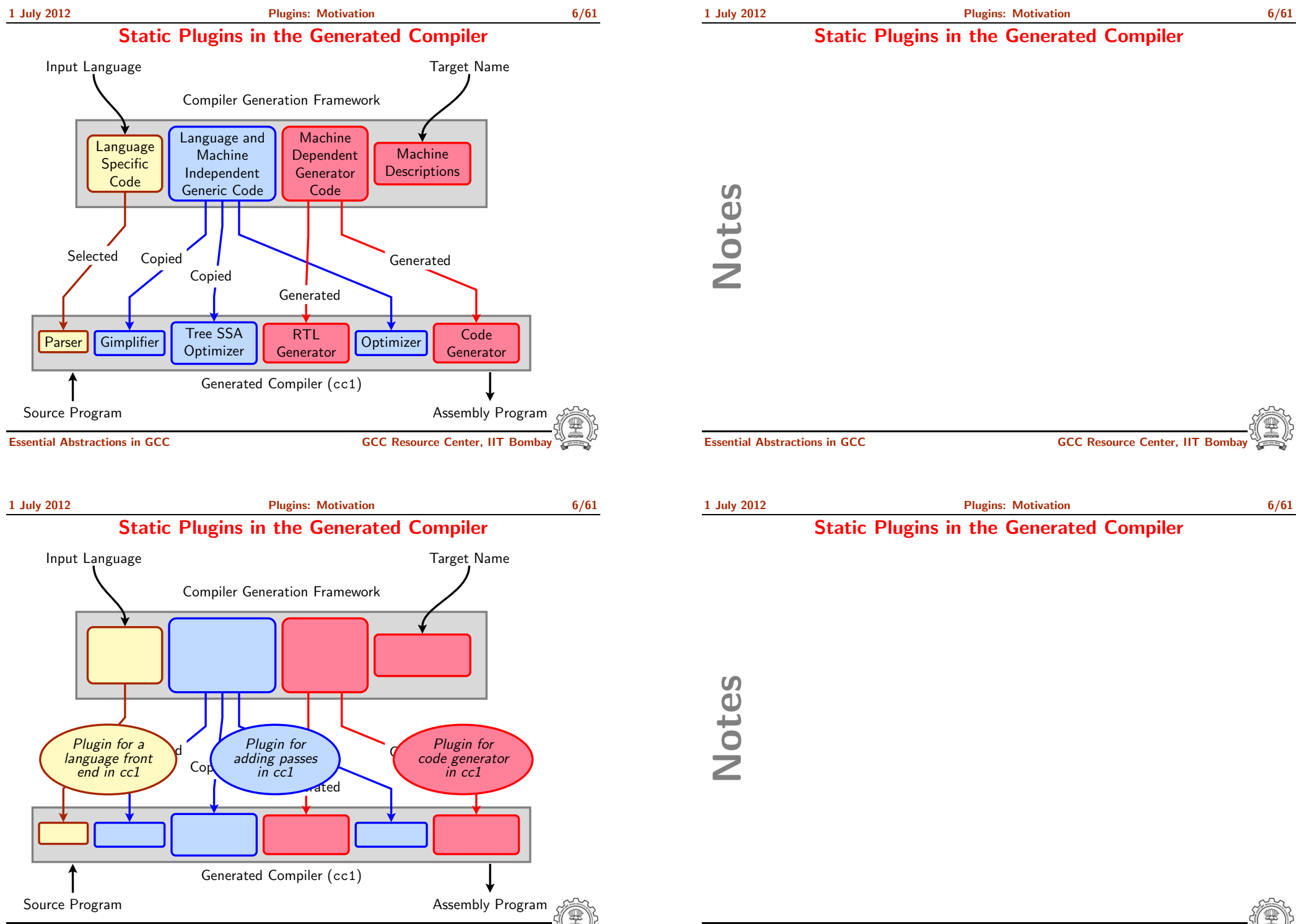

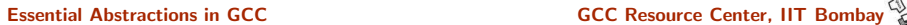

Part 2

### Static [Plugins](#page-5-0) in GCC

Notes

1 July 2012 **[Plugins:](#page-0-0) Static [Plugins](#page-5-0) in GCC** 7/61 GCC's Solution

1 July 2012 **[Plugins:](#page-0-0) Static [Plugins](#page-5-0) in GCC** 7/61 GCC's Solution

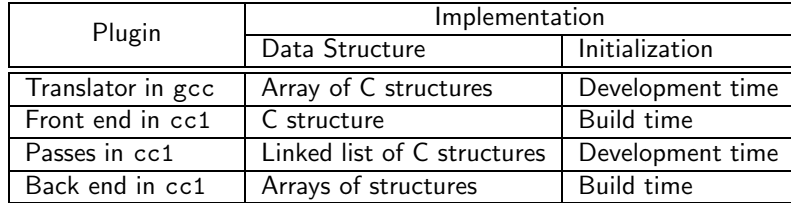

<span id="page-5-0"></span>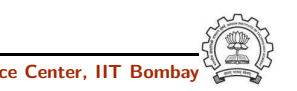

Plugin Data Structure in the GCC Driver

#### Plugin Data Structure in the GCC Driver

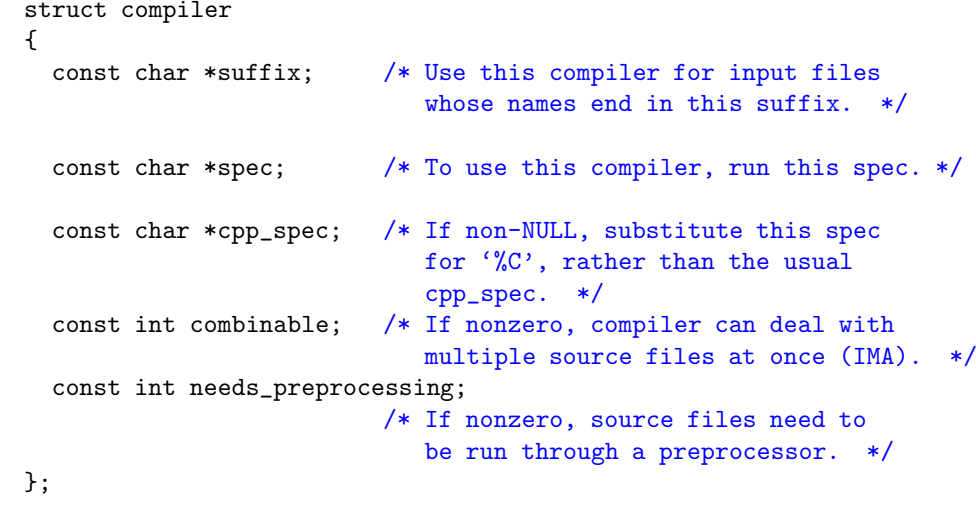

Essential Abstractions in GCC GCC GCC Gesource Center, IIT

1 July 2012 [Plugins:](#page-0-0) Static [Plugins](#page-5-0) in GCC 9/61

Default Specs in the Plugin Data Structure in gcc.c

All entries of Objective C/C++ and some entries of Fortran removed.

static const struct compiler default\_compilers[] =

```
{
 {".cc", "#C++", 0, 0, 0}, {".cxx", "#C++", 0, 0, 0},
 {".cpp", "#C++", 0, 0, 0}, {".cp", "#C++", 0, 0, 0},
 {\{</sup>".c++", "#C++", 0, 0, 0}, {\{}".C", "#C++", 0, 0, 0},
 {".CPP", "#C++", 0, 0, 0}, {".ii", "#C++", 0, 0, 0},
 {".ads", "#Ada", 0, 0, 0}, {".adb", "#Ada", 0, 0, 0},
 {".f", "#Fortran", 0, 0, 0}, {".F", "#Fortran", 0, 0, 0},
 {".for", "#Fortran", 0, 0, 0}, {".FOR", "#Fortran", 0, 0, 0},
 {".f90", "#Fortran", 0, 0, 0}, {".F90", "#Fortran", 0, 0, 0},
 {".p", "#Pascal", 0, 0, 0}, {".pas", "#Pascal", 0, 0, 0},
 {".java", "#Java", 0, 0, 0}, {".class", "#Java", 0, 0, 0},
 {".c", "@c", 0, 1, 1},
 {".h", "@c-header", 0, 0, 0},
 {".i", "@cpp-output", 0, 1, 0},
 {".s", "@assembler", 0, 1, 0}
}
                                    • ©: Aliased entry
                                    • #: Default specs not available
```
## Notes

Essential Abstractions in GCC GCC GCC Resource Center,

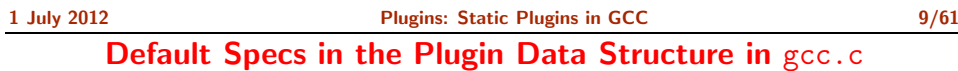

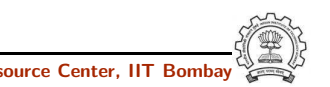

{"@c",

Notes

#### Complete Entry for C in gcc.c

Complete Entry for C in gcc.c /\* cc1 has an integrated ISO <sup>C</sup> preprocessor. We should invoke the

external preprocessor if -save-temps is given. \*/  $"\text{\%E}\[M\]M\text{:\%}(trad\_capable\_cpp) \text{ %}(cpp\_options) \text{ %}(cpp\_debug\_options)\} \backslash$  $%$ {!E:%{!M:%{!MM:\ %{traditional|ftraditional:\ %eGNU <sup>C</sup> no longer supports -traditional without -E}\  $\frac{1}{6}$  ! combine: \

%{save-temps|traditional-cpp|no-integrated-cpp:%(trad\_capable\_cpp) \ %(cpp\_options) -o %{save-temps:%b.i} %{!save-temps:%g.i} \n\ cc1 -fpreprocessed %{save-temps:%b.i} %{!save-temps:%g.i} \ %(cc1\_options)}\

%{!save-temps:%{!traditional-cpp:%{!no-integrated-cpp:\

cc1 %(cpp\_unique\_options) %(cc1\_options)}}}\  $\sqrt{\frac{1}{2} f! f}$ syntax-only: $\sqrt{\frac{1}{2} (i \cdot \text{nvoke} - a s)}$ 

%{combine:\

%{save-temps|traditional-cpp|no-integrated-cpp:%(trad\_capable\_cpp) \

 $\{(cpp\_options) -o \{(save-temps: % b.i) \}_{s \in V}$  save-temps:  $(g.i)\}$ 

%{!save-temps:%{!traditional-cpp:%{!no-integrated-cpp:\ cc1 %(cpp\_unique\_options) %(cc1\_options)}}\

%{!fsyntax-only:%(invoke\_as)}}}}}}", 0, 1, 1},

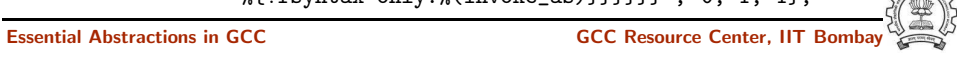

1 July 2012 [Plugins:](#page-0-0) Static [Plugins](#page-5-0) in GCC 11/61 Populated Plugin Data Structure for C++:

gcc/cp/lang-specs.h

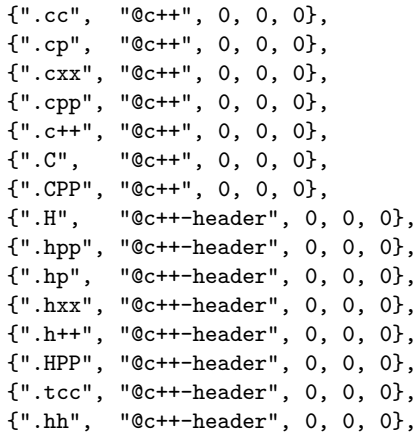

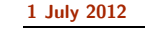

1 July 2012 **[Plugins:](#page-0-0) Static [Plugins](#page-5-0) in GCC** 11/61

Populated Plugin Data Structure for C++: gcc/cp/lang-specs.h

Essential Abstractions in GCC GCC GCC GESOURCE Center, IIT

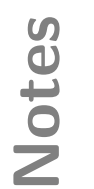

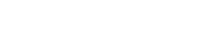

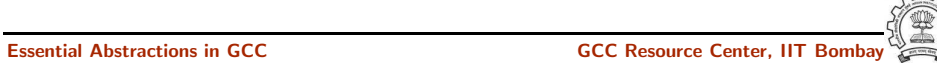

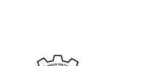

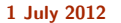

[Plugins:](#page-0-0) Static [Plugins](#page-5-0) in GCC 11/61

Populated Plugin Data Structure for C++: gcc/cp/lang-specs.h

Populated Plugin Data Structure for C++: gcc/cp/lang-specs.h

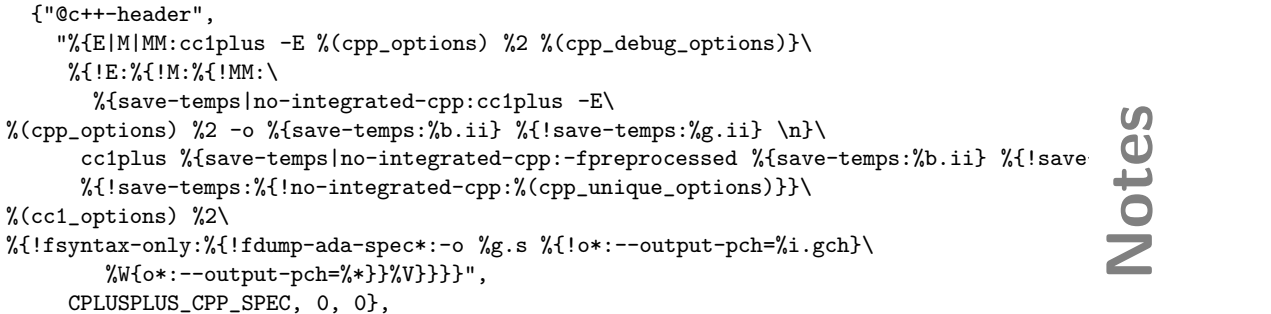

Essential Abstractions in GCC **GCC Resource Center, IIT** Bossential Abstractions in GCC **Resource Center**, IIT Essential Abstractions in GCC GCC GCC GESOURCE Center, IIT 1 July 2012 **[Plugins:](#page-0-0) Static [Plugins](#page-5-0) in GCC** 11/61 Populated Plugin Data Structure for C++: gcc/cp/lang-specs.h {"@c++", "%{E|M|MM:cc1plus -E %(cpp\_options) %2 %(cpp\_debug\_options)}\ %{!E:%{!M:%{!MM:\ %{save-temps|no-integrated-cpp:cc1plus -E\ %(cpp\_options) %2 -o %{save-temps:%b.ii} %{!save-temps:%g.ii} \n}\ cc1plus %{save-temps|no-integrated-cpp:-fpreprocessed %{save-temps:%b.ii} %{!save %{!save-temps:%{!no-integrated-cpp:%(cpp\_unique\_options)}}\  $%$ (cc1\_options)  $%$ 2\ %{!fsyntax-only:%(invoke\_as)}}}}", CPLUSPLUS\_CPP\_SPEC, 0, 0}, {".ii", "@c++-cpp-output", 0, 0, 0}, {"@c++-cpp-output", "%{!M:%{!MM:%{!E:\ cc1plus -fpreprocessed %i %(cc1\_options) %2\ %{!fsyntax-only:%(invoke\_as)}}}}", 0, 0, 0}, 1 July 2012 [Plugins:](#page-0-0) Static [Plugins](#page-5-0) in GCC 11/61 Populated Plugin Data Structure for C++: gcc/cp/lang-specs.h Notes

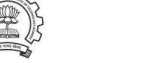

Populated Plugin Data Structure for LTO: gcc/lto/lang-specs.h

/\* LTO contributions to the "compilers" array in  $gcc.c.$  \*/

{"@lto", "lto1 %(cc1\_options) %i %{!fsyntax-only:%(invoke\_as)}", /\*cpp\_spec=\*/NULL, /\*combinable=\*/1, /\*needs\_preprocessing=\*/0}, Notes

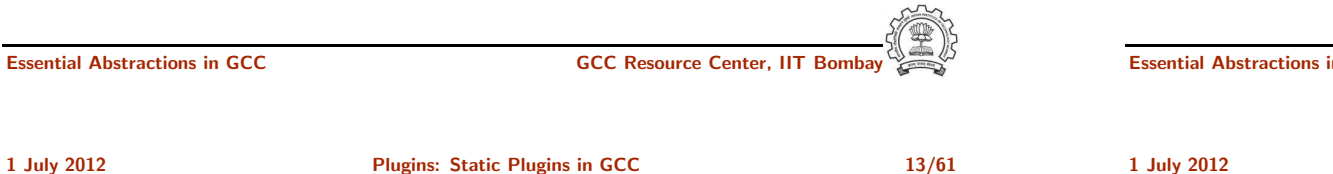

What about the Files to be Procecced by the Linker?

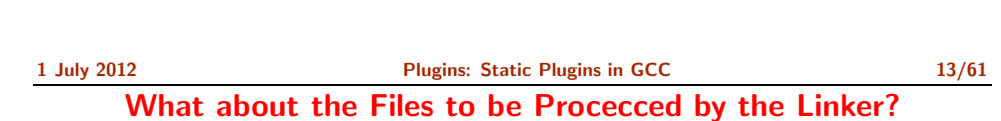

#### • Linking is the last step

- Every file is passed on to linker unless it is suppressed
- If <sup>a</sup> translator is not found, input file is assumed to be <sup>a</sup> file for linker

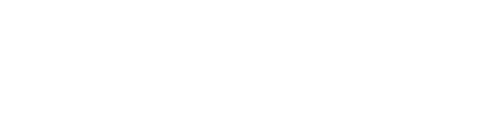

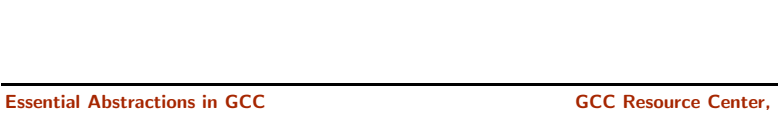

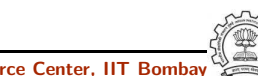

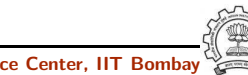

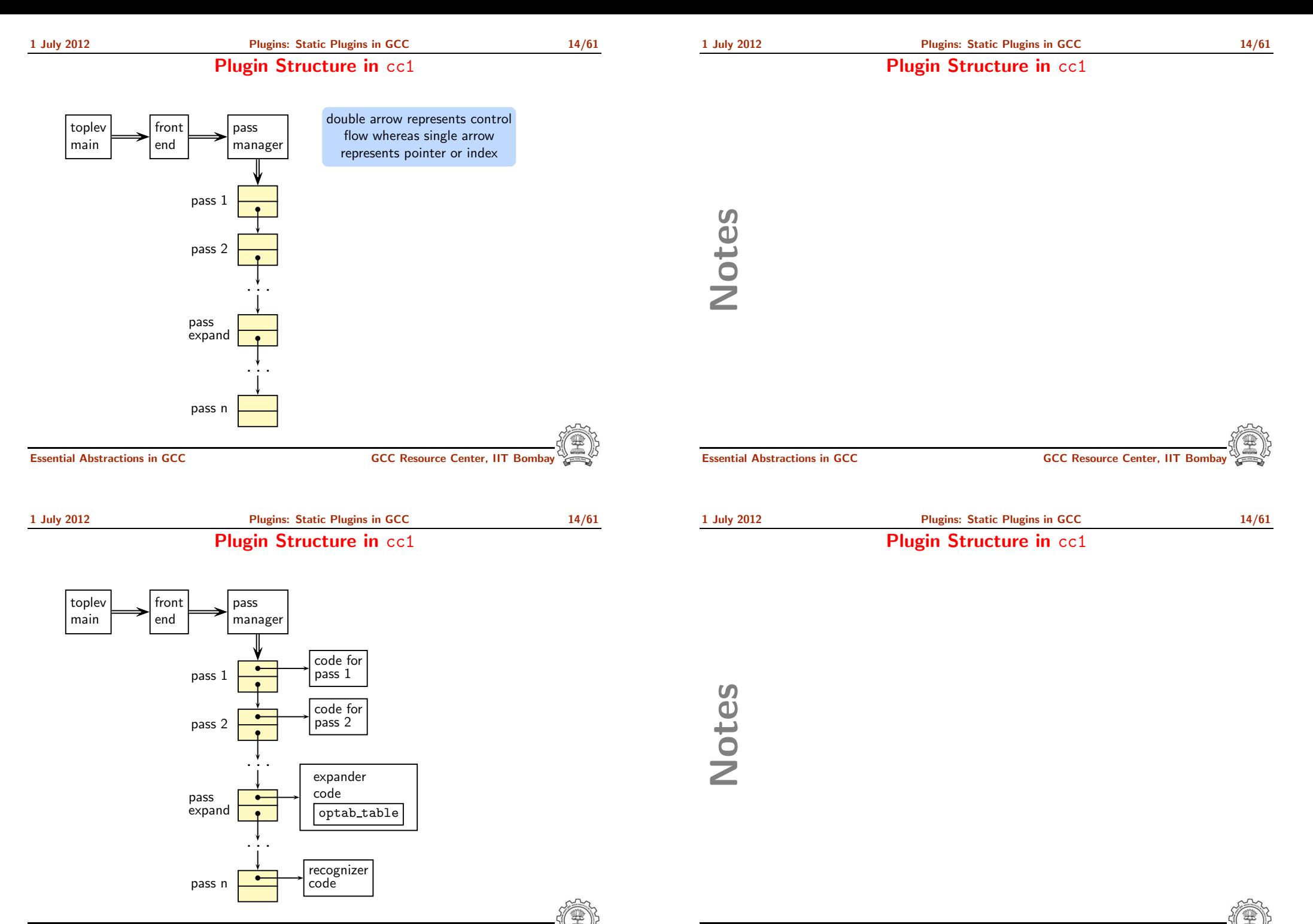

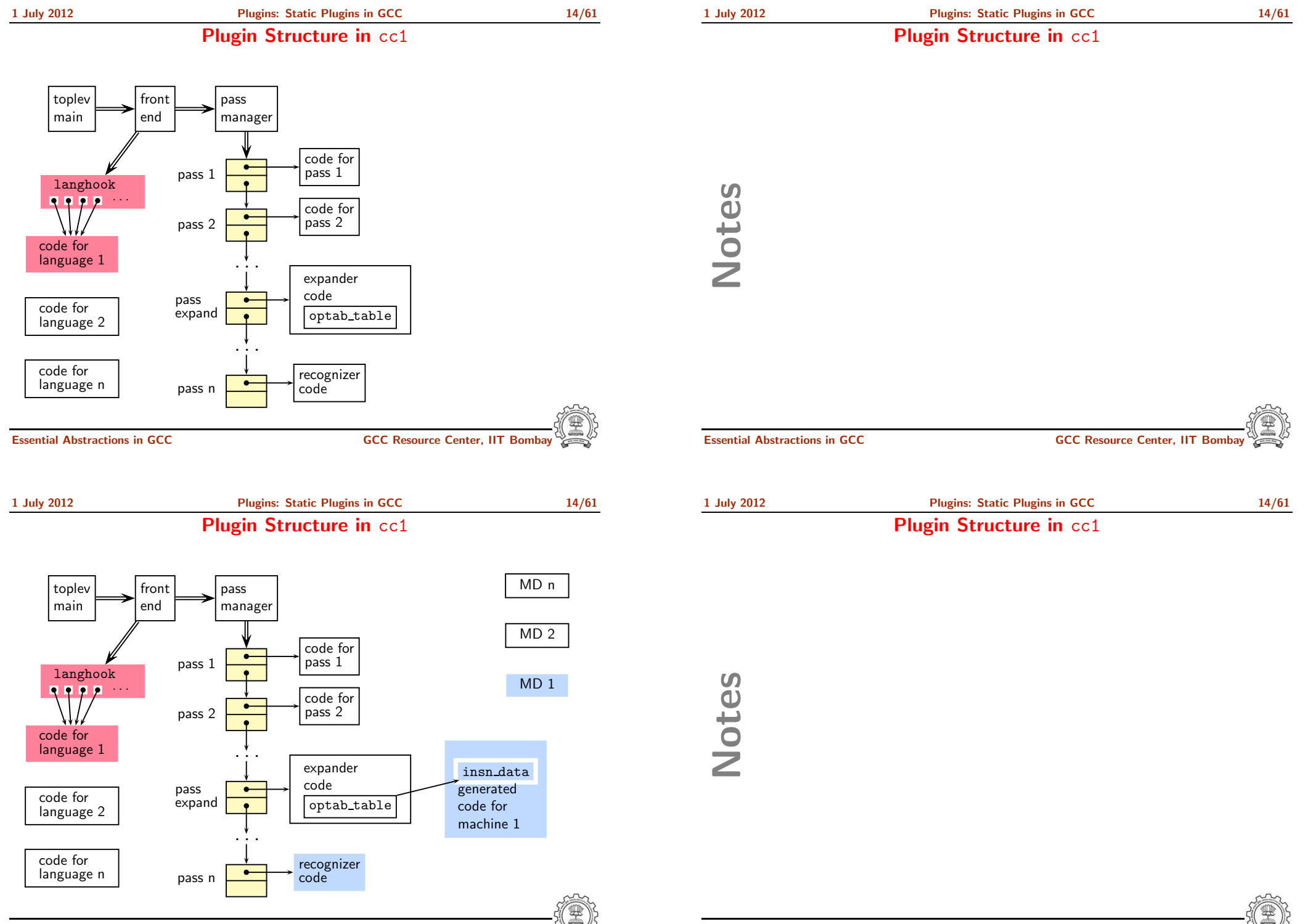

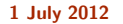

[Plugins:](#page-0-0) Static [Plugins](#page-5-0) in GCC 15/61

Front End Plugin

Notes

1 July 2012 **[Plugins:](#page-0-0) Static [Plugins](#page-5-0) in GCC** 15/61

Front End Plugin

Important fields of struct lang hooks instantiated for C

#define LANG\_HOOKS\_FINISH c\_common\_finish #define LANG\_HOOKS\_EXPAND\_EXPR c\_expand\_expr #define LANG\_HOOKS\_PARSE\_FILE c\_common\_parse\_file #define LANG\_HOOKS\_WRITE\_GLOBALS c\_write\_global\_declarations

Essential Abstractions in GCC **GCC Resource Center, IIT** Bossential Abstractions in GCC **Resource Center**, IIT Essential Abstractions in GCC GCC GCC GCC Resource Center, 1 July 2012 [Plugins:](#page-0-0) Static [Plugins](#page-5-0) in GCC 16/61 Plugins for Intraprocedural Passes struct opt\_pass 1 July 2012 **[Plugins:](#page-0-0) Static [Plugins](#page-5-0) in GCC** 16/61 Plugins for Intraprocedural Passes

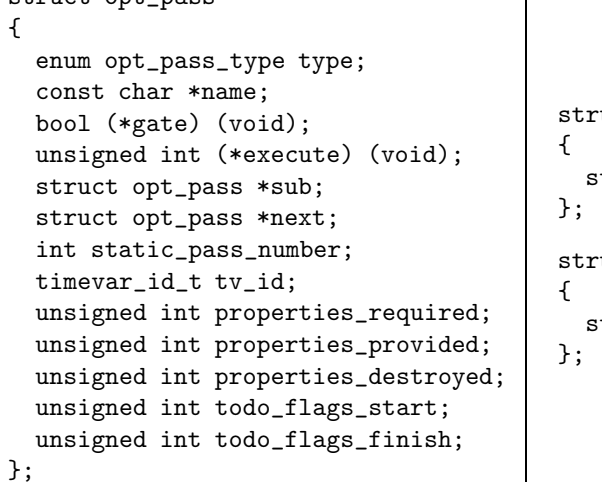

struct gimple\_opt\_pass struct opt\_pass pass; struct rtl\_opt\_pass struct opt\_pass pass;

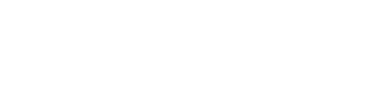

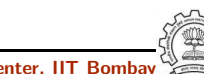

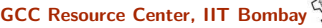

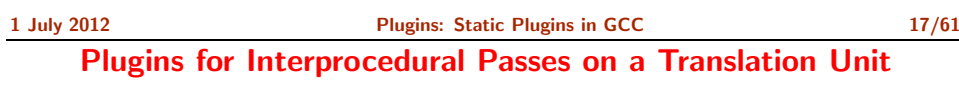

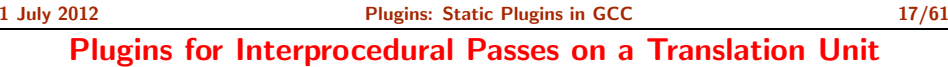

Pass variable: all\_simple\_ipa\_passes

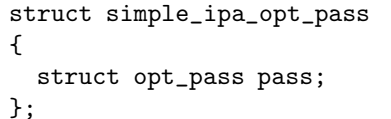

Notes

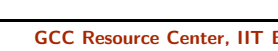

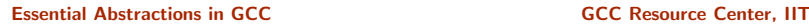

1 July 2012 **[Plugins:](#page-0-0) Static [Plugins](#page-5-0) in GCC** 18/61

#### Plugins for Interprocedural Passes across <sup>a</sup> Translation Unit

Pass variable: all regular ipa passes

```
struct ipa_opt_pass_d
{
  struct opt_pass pass;
 void (*generate_summary) (void);
  void (*read_summary) (void);
  void (*write_summary) (struct cgraph_node_set_def *,
                         struct varpool_node_set_def *);
  void (*write_optimization_summary)(struct cgraph_node_set_def *,
                                   struct varpool_node_set_def *);
  void (*read_optimization_summary) (void);
  void (*stmt_fixup) (struct cgraph_node *, gimple *);
  unsigned int function_transform_todo_flags_start;
  unsigned int (*function_transform) (struct cgraph_node *);
  void (*variable_transform) (struct varpool_node *);
};
```
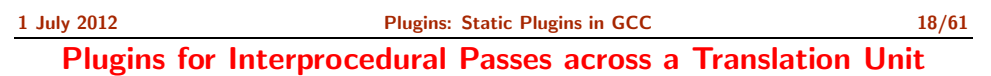

Essential Abstractions in GCC CCCC CENTER GCC Resource Center

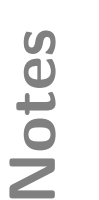

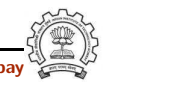

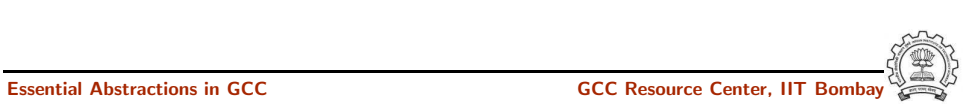

1 July 2012 [Plugins:](#page-0-0) Static [Plugins](#page-5-0) in GCC 19/61

Predefined Pass Lists

#### Predefined Pass Lists

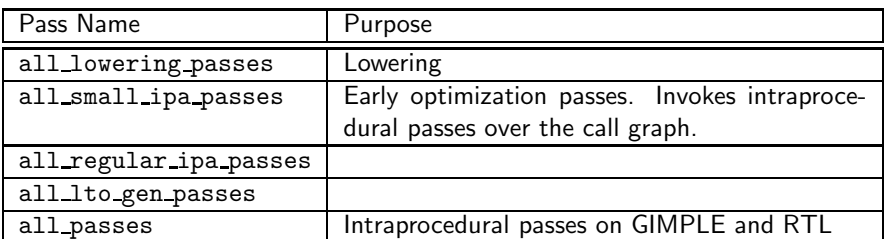

Notes

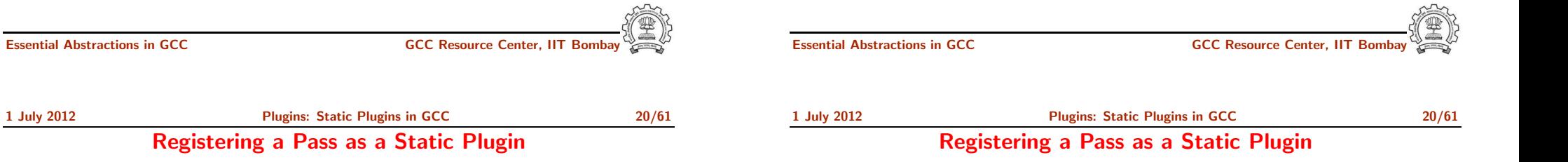

- 1. Write the driver function in your file
- 2. Declare your pass in file tree-pass.h: extern struct gimple\_opt\_pass your\_pass\_name;
- 3. Add your pass to the appropriate pass list in init optimization passes() using the macro NEXT PASS
- 4. Add your file details to \$SOURCE/gcc/Makefile.in
- 5. Configure and build gcc (For simplicity, you can make cc1 only)
- 6. Debug  $cc1$  using ddd/gdb if need arises (For debuging cc1 from within gcc, see: <http://gcc.gnu.org/ml/gcc/2004-03/msg01195.html>)

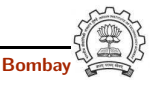

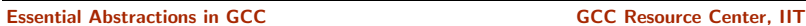

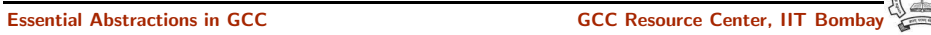

Part 3

### [Dynamic](#page-15-0) Plugins in GCC

## Notes

1 July 2012 [Plugins:](#page-0-0) [Dynamic](#page-15-0) Plugins in GCC 21/61 Dynamic Plugins 1 July 2012 [Plugins:](#page-0-0) [Dynamic](#page-15-0) Plugins in GCC 21/61 Dynamic Plugins

- Supported on platforms that support -1d1 -rdynamic
- Loaded using dlopen and invoked at pre-determined locations in the compilation process
- Command line option
	- -fplugin=/path/to/name.so
	- Arguments required can be supplied as name-value pairs

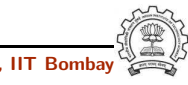

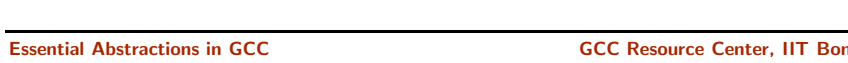

<span id="page-15-0"></span>

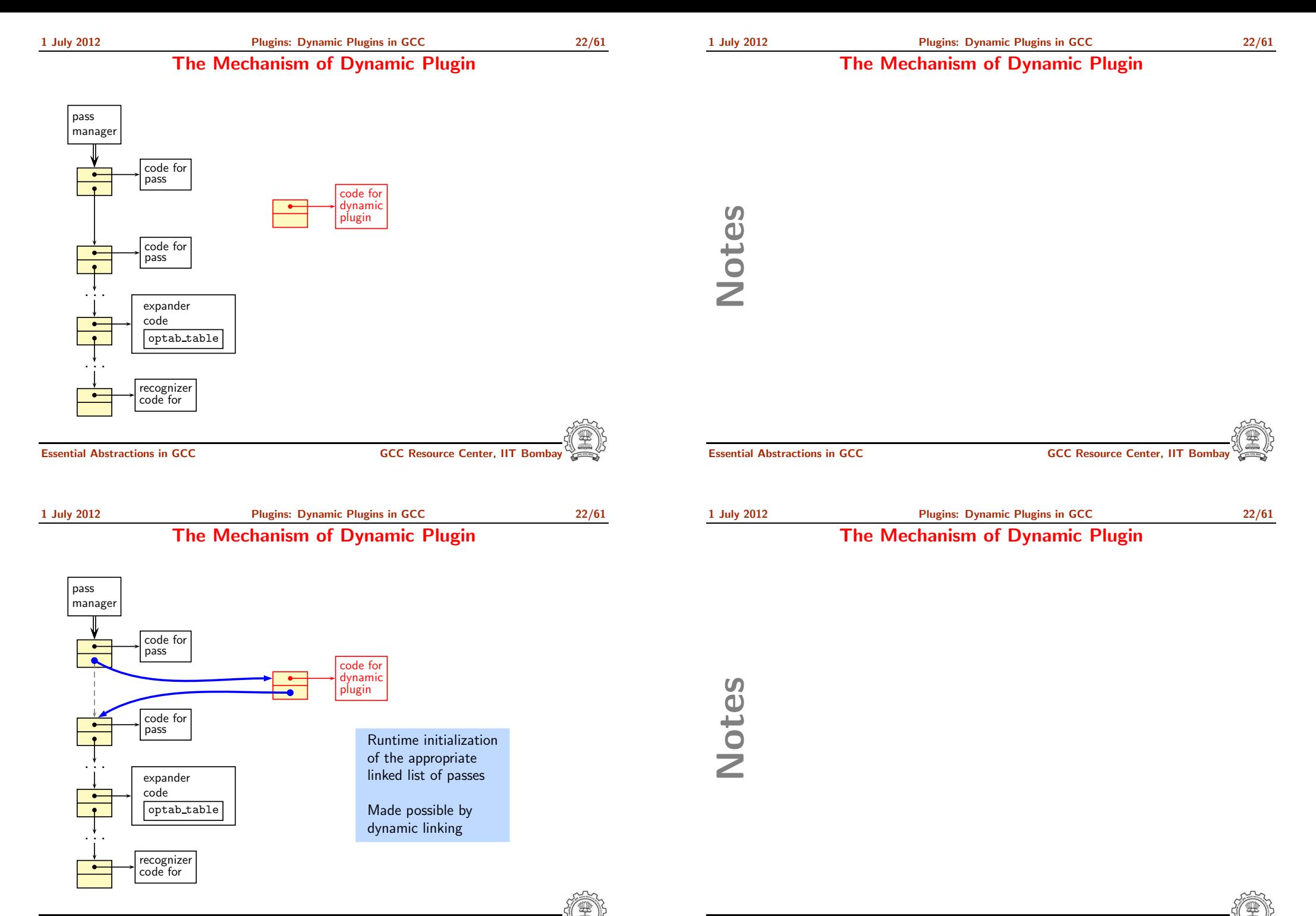

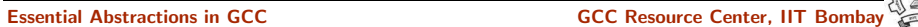

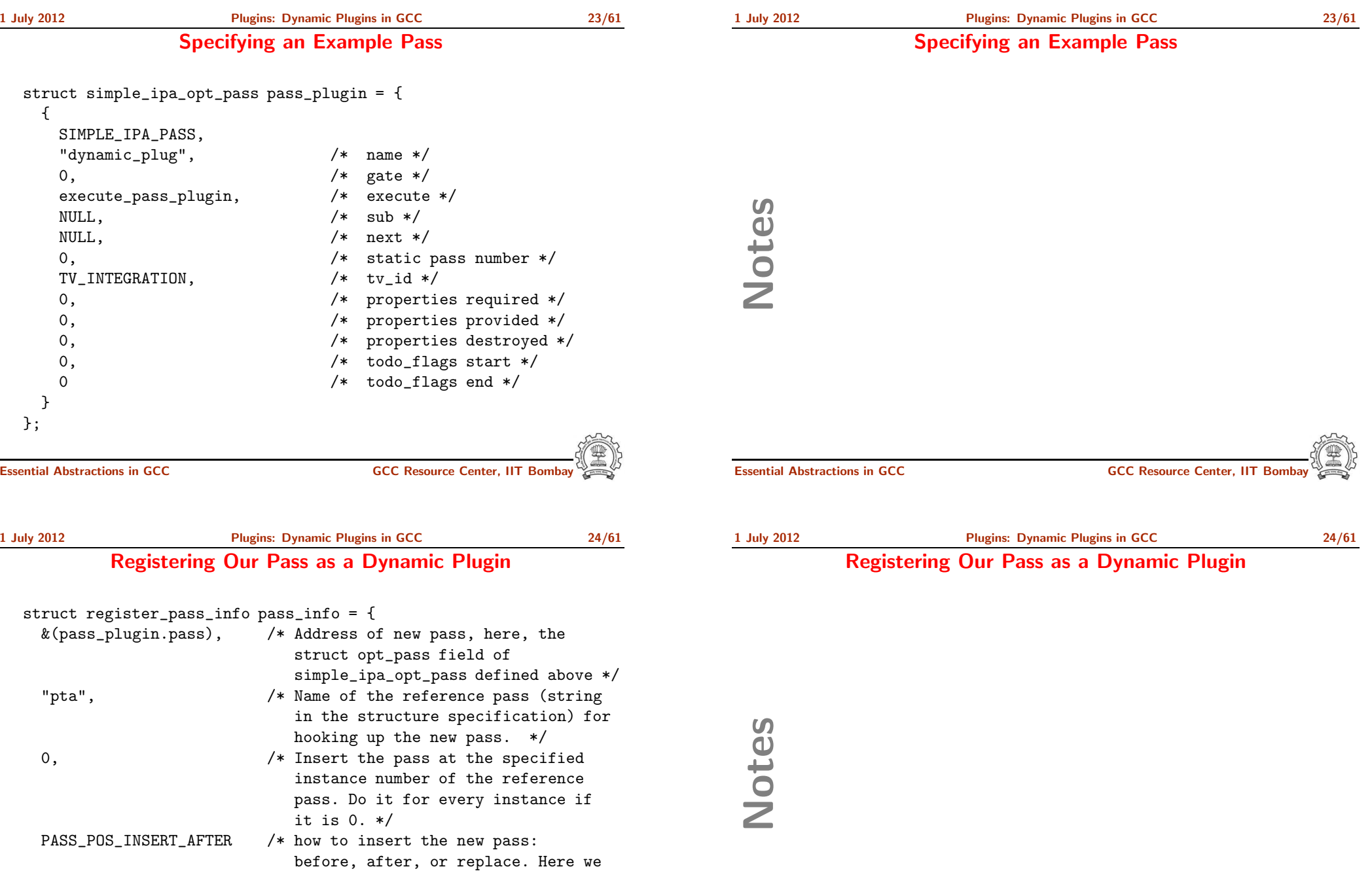

are inserting our pass the pass

named pta \*/

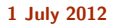

#### Registering Callback for Our Pass for <sup>a</sup> Dynamic Plugins

int plugin\_init(struct plugin\_name\_args \*plugin\_info, struct plugin\_gcc\_version \*version)

{ /\* Plugins are activiated using this callback \*/

#### register\_callback (

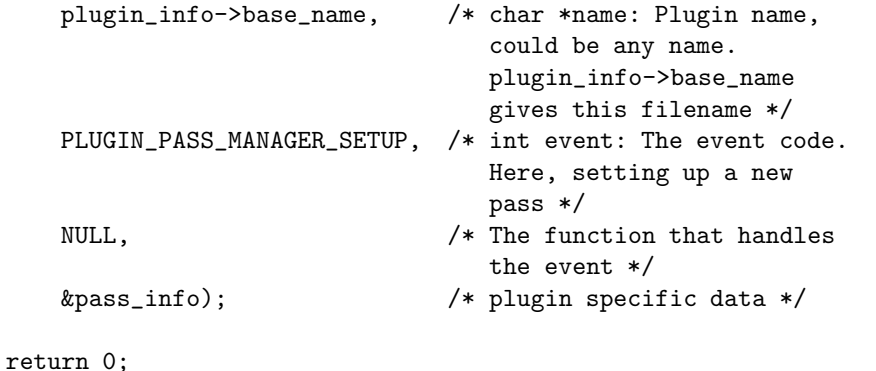

}

Essential Abstractions in GCC **GCC RESOURCE CENTER** GCC Resource Center, IIT

1 July 2012 [Plugins:](#page-0-0) [Dynamic](#page-15-0) Plugins in GCC 26/61

#### Makefile for Creating and Using a Dynamic Plugin

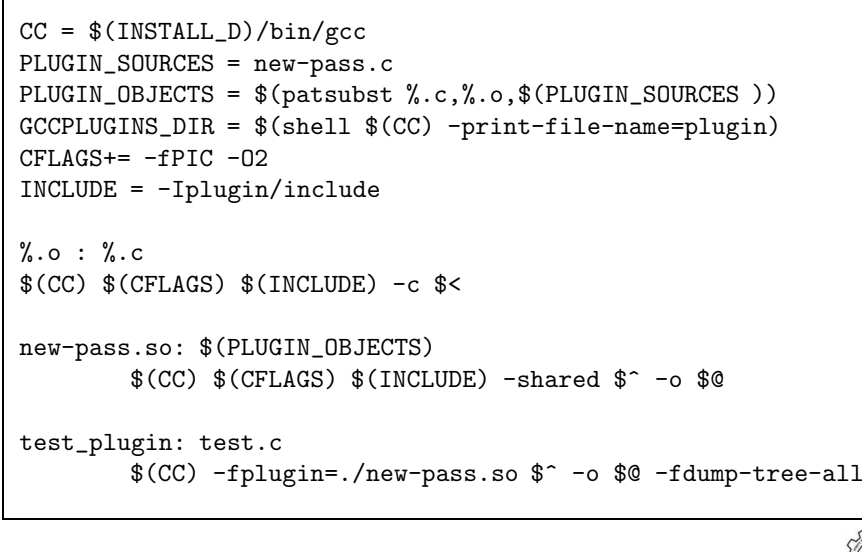

### 1 July 2012 [Plugins:](#page-0-0) [Dynamic](#page-15-0) Plugins in GCC 25/61

#### Registering Callback for Our Pass for <sup>a</sup> Dynamic Plugins

Essential Abstractions in GCC **CCC Resource Center,** GCC Resource Center,

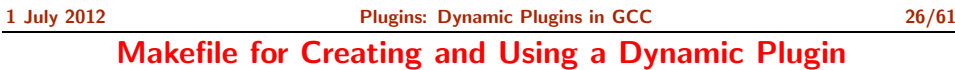

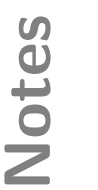

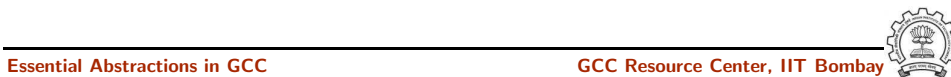

<span id="page-19-1"></span><span id="page-19-0"></span>Part 4

Flow of Control in the Generated [Compiler](#page-19-0)

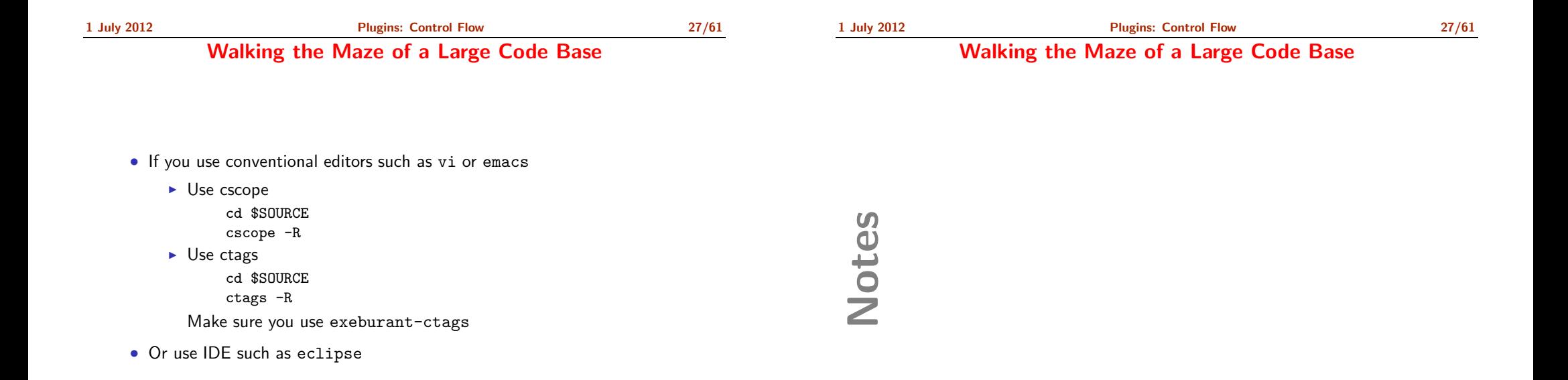

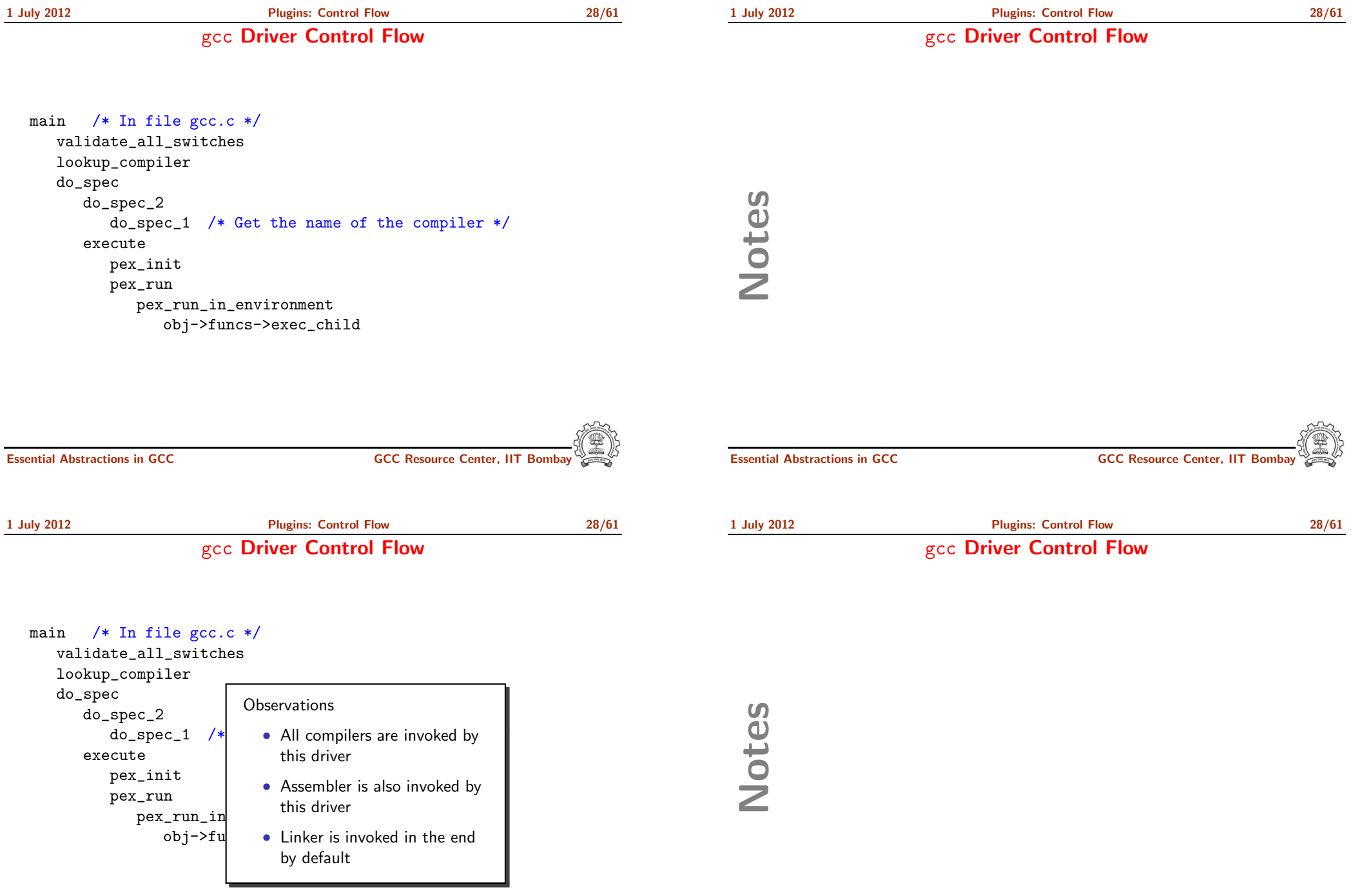

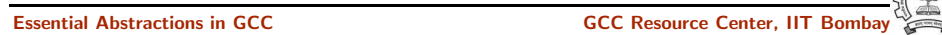

1 July 2012 [Plugins:](#page-0-0) [Control](#page-19-1) Flow 29/61 cc1 Top Level Control Flow

1 July 2012 [Plugins:](#page-0-0) [Control](#page-19-1) Flow 29/61

cc1 Top Level Control Flow

#### main

toplev\_main /\* In file toplev.c \*/ decode\_options do\_compile compile\_file lang\_hooks.parse\_file => c\_common\_parse\_file lang\_hooks.decls.final\_write\_globals => c\_write\_global\_declarations targetm.asm\_out.file\_end finalize

## Notes

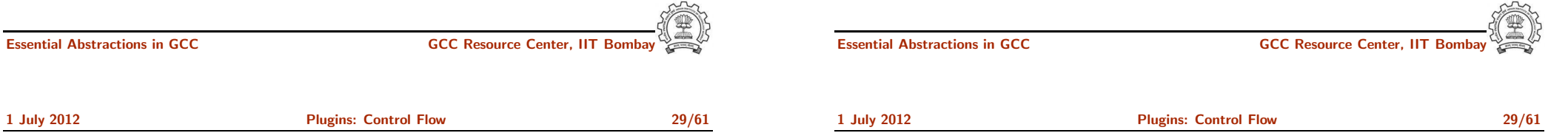

cc1 Top Level Control Flow

main toplev\_main /\* In file toplev.c \*/ decode\_options do\_compile compile\_file  $\texttt{lang\_books.p} \quad \bullet \text{ The entire compilation is} \quad \bullet$ lang\_hooks.d**ecles.**definiven by functions specified  ${\tt larations}$ targetm.asm finalize **Observations** in language hooks • Not a good design!

cc1 Top Level Control Flow

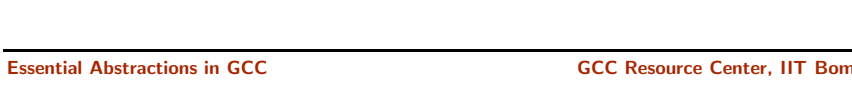

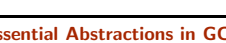

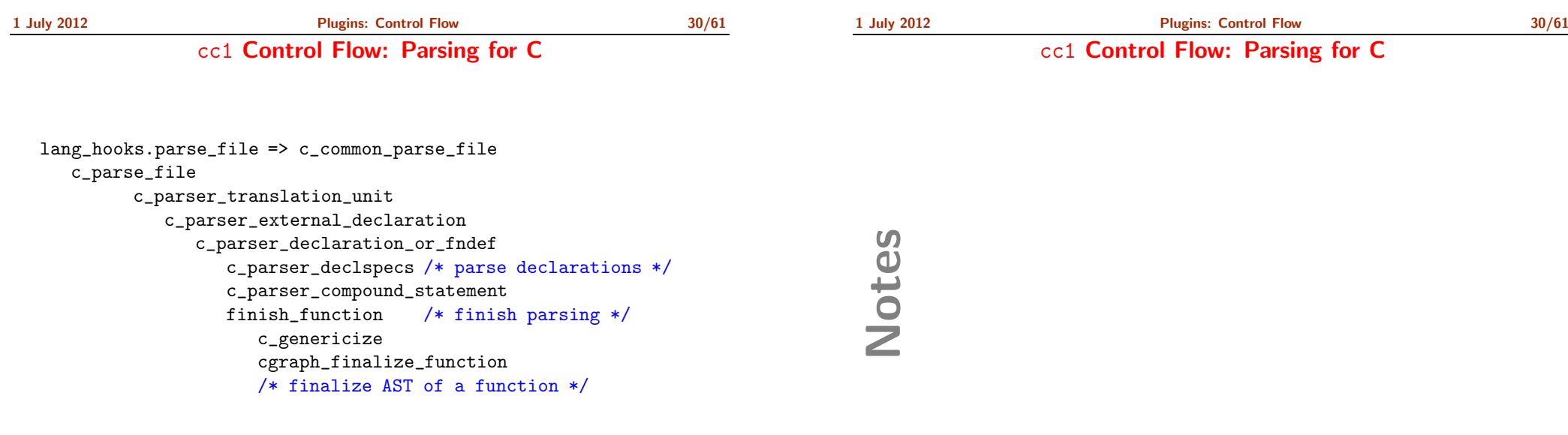

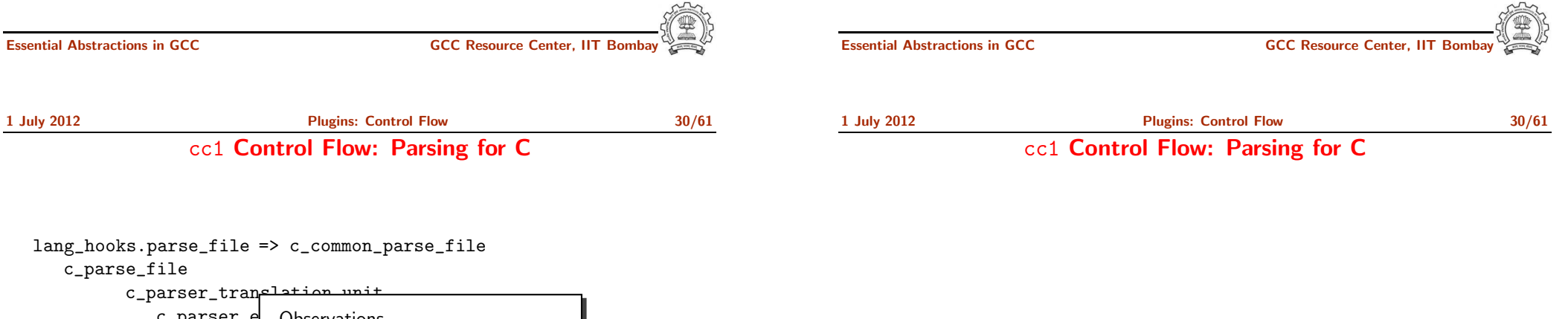

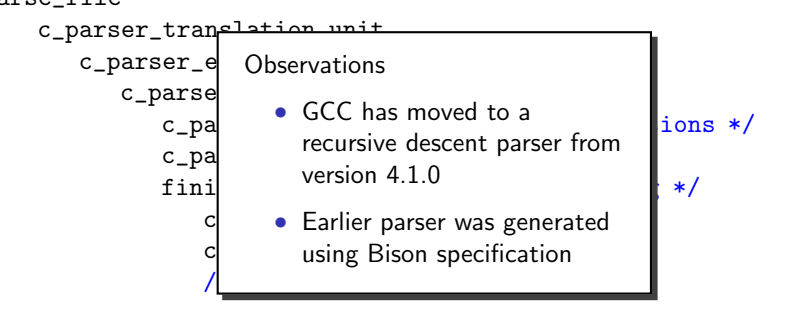

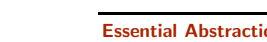

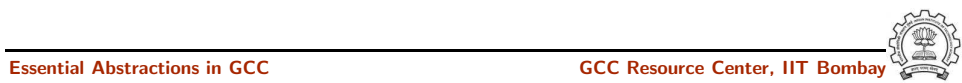

1 July 2012 [Plugins:](#page-0-0) [Control](#page-19-1) Flow 31/61 1 July 2012 [Plugins:](#page-0-0) [Control](#page-19-1) Flow 31/61 Expected Vs. Actual Schematic Expected Vs. Actual Schematic toplev front pass main end manager code for pass 1 langhook. . .  $9.9.9$ MD 1 GIMPLE passes reader for the state of the state of the state of the state of the state of the state of the state of the state of the state of the state of the state of the state of the state of the state of the state of the state of the ul. code for Notes language 1 . . . expander insn data code  $\epsilon$ enerated pass expand optab table code for machine 1 recognizer RTL passes code Expected Essential Abstractions in GCC **GCC Resource Center**, IIT Bombay Essential Abstractions in GCC GCC Resource Center, IIT Bombay 1 July 2012 [Plugins:](#page-0-0) [Control](#page-19-1) Flow 31/61 1 July 2012 [Plugins:](#page-0-0) [Control](#page-19-1) Flow 31/61 Expected Vs. Actual Schematic Expected Vs. Actual Schematic toplev main langhook. . . code for front pass Notes language 1 end manager code for pass 1 MD 1 GIMPLE passes rode for<br>
pass 2<br>  $\cdot$ <br>  $\cdot$ <br> . . . Actual expander insn data code pass generated expand optab table code for machine 1

recognizer code

RTL passes

1 July 2012 [Plugins:](#page-0-0) [Control](#page-19-1) Flow 32/61

cc1 Control Flow: Lowering Passes for C

#### cc1 Control Flow: Lowering Passes for C

lang\_hooks.decls.final\_write\_globals => c\_write\_global\_declarations cgraph\_finalize\_compilation\_unit cgraph\_analyze\_functions /\* Create GIMPLE \*/ cgraph\_analyze\_function gimplify\_function\_tree gimplify\_body gimplify\_stmt gimplify\_expr cgraph\_lower\_function /\* Intraprocedural \*/ tree\_lowering\_passes

execute\_pass\_list (all\_lowering\_passes)

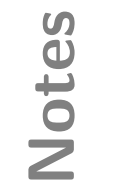

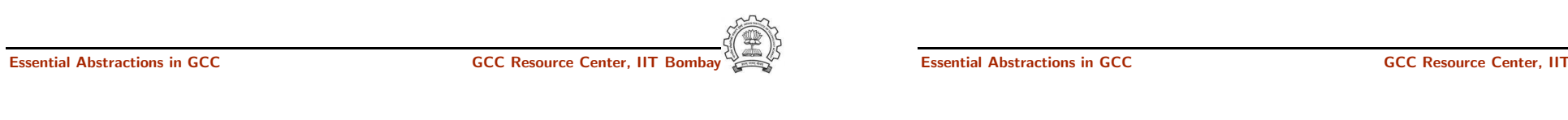

1 July 2012 [Plugins:](#page-0-0) [Control](#page-19-1) Flow 32/61

cc1 Control Flow: Lowering Passes for C

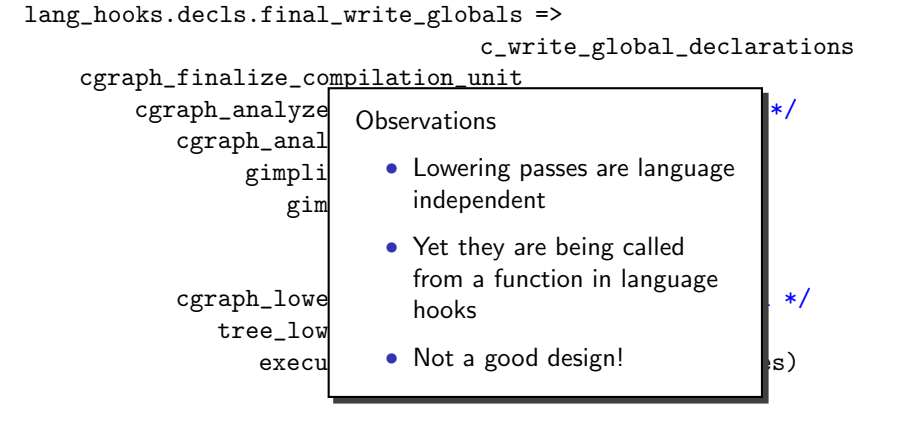

1 July 2012 [Plugins:](#page-0-0) [Control](#page-19-1) Flow 32/61 cc1 Control Flow: Lowering Passes for C

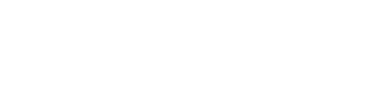

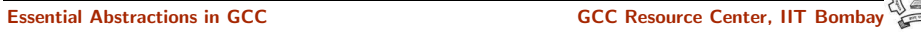

1 July 2012 [Plugins:](#page-0-0) [Control](#page-19-1) Flow 33/61 Organization of Passes

1 July 2012 [Plugins:](#page-0-0) [Control](#page-19-1) Flow 33/61

#### Organization of Passes

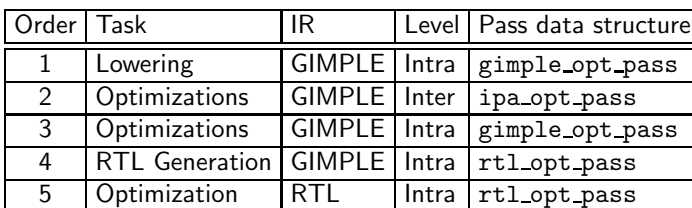

# Notes

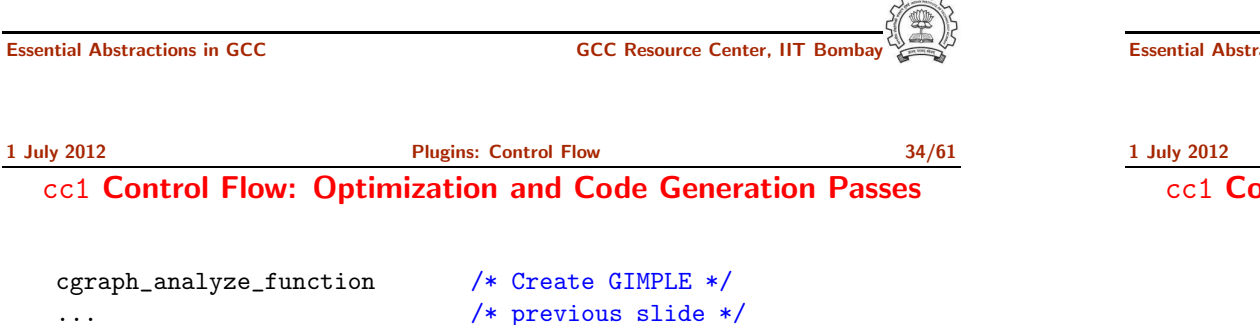

execute\_ipa\_pass\_list(all\_small\_ipa\_passes) /\*!in\_lto\_p\*/

execute\_ipa\_summary\_passes(all\_regular\_ipa\_passes) execute\_ipa\_summary\_passes(all\_lto\_gen\_passes)

/\* Intraprocedural passes on GIMPLE, \*/ /\* expansion pass, and passes on RTL. \*/ tree\_rest\_of\_compilation

execute\_pass\_list (all\_passes)

Notes

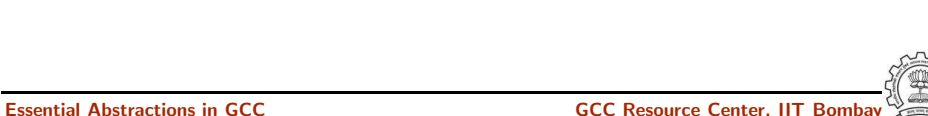

#### 1 July 2012 [Plugins:](#page-0-0) [Control](#page-19-1) Flow 34/61 cc1 Control Flow: Optimization and Code Generation Passes

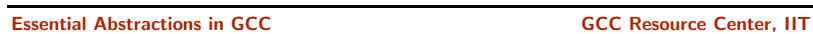

cgraph\_optimize ipa\_passes

> ipa\_write\_summaries cgraph\_expand\_all\_functions cgraph\_expand\_function

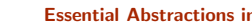

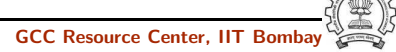

1 July 2012 [Plugins:](#page-0-0) [Control](#page-19-1) Flow 34/61

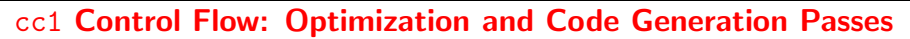

#### 1 July 2012 [Plugins:](#page-0-0) [Control](#page-19-1) Flow 34/61 cc1 Control Flow: Optimization and Code Generation Passes

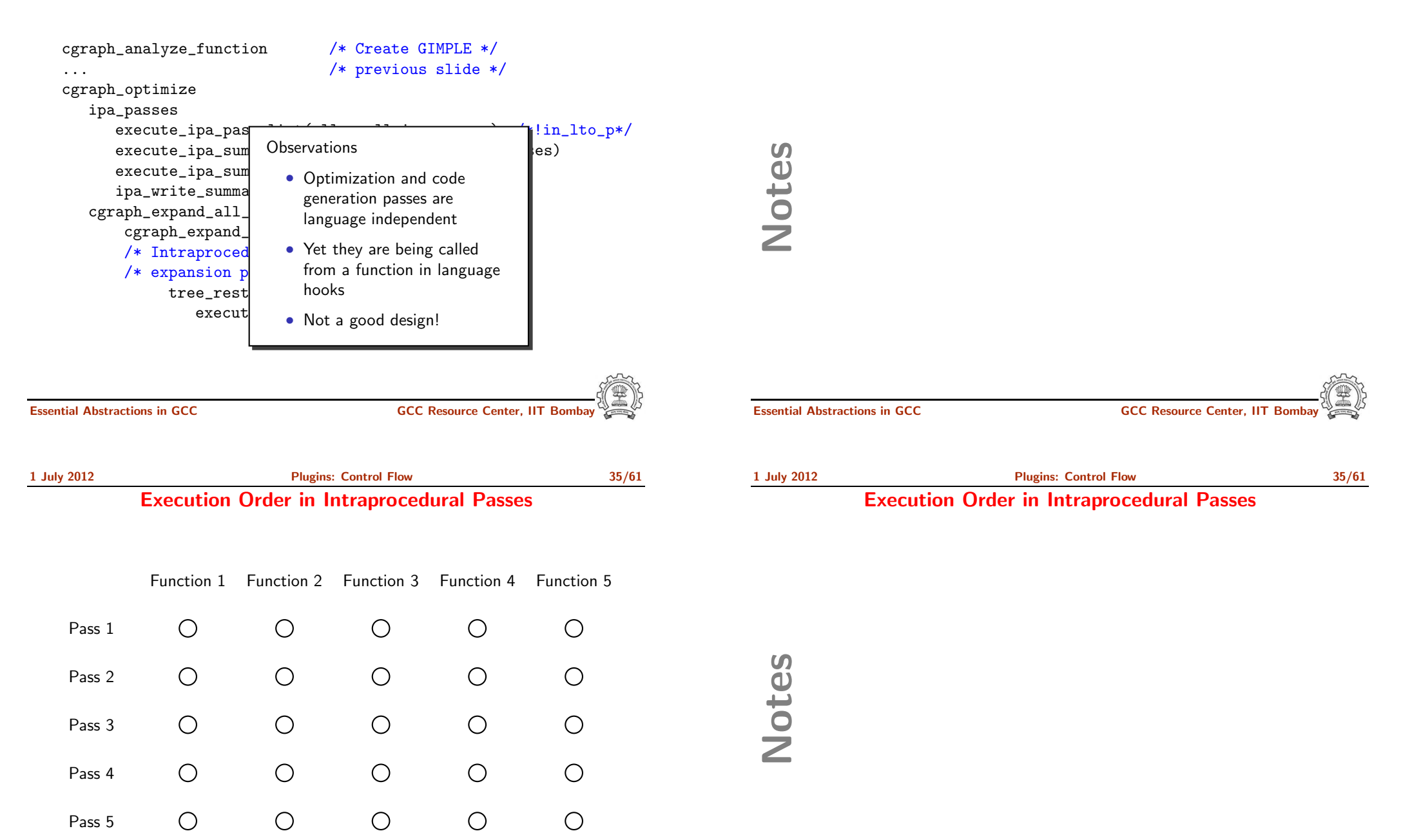

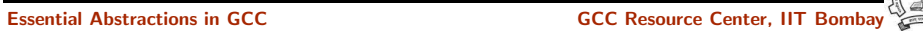

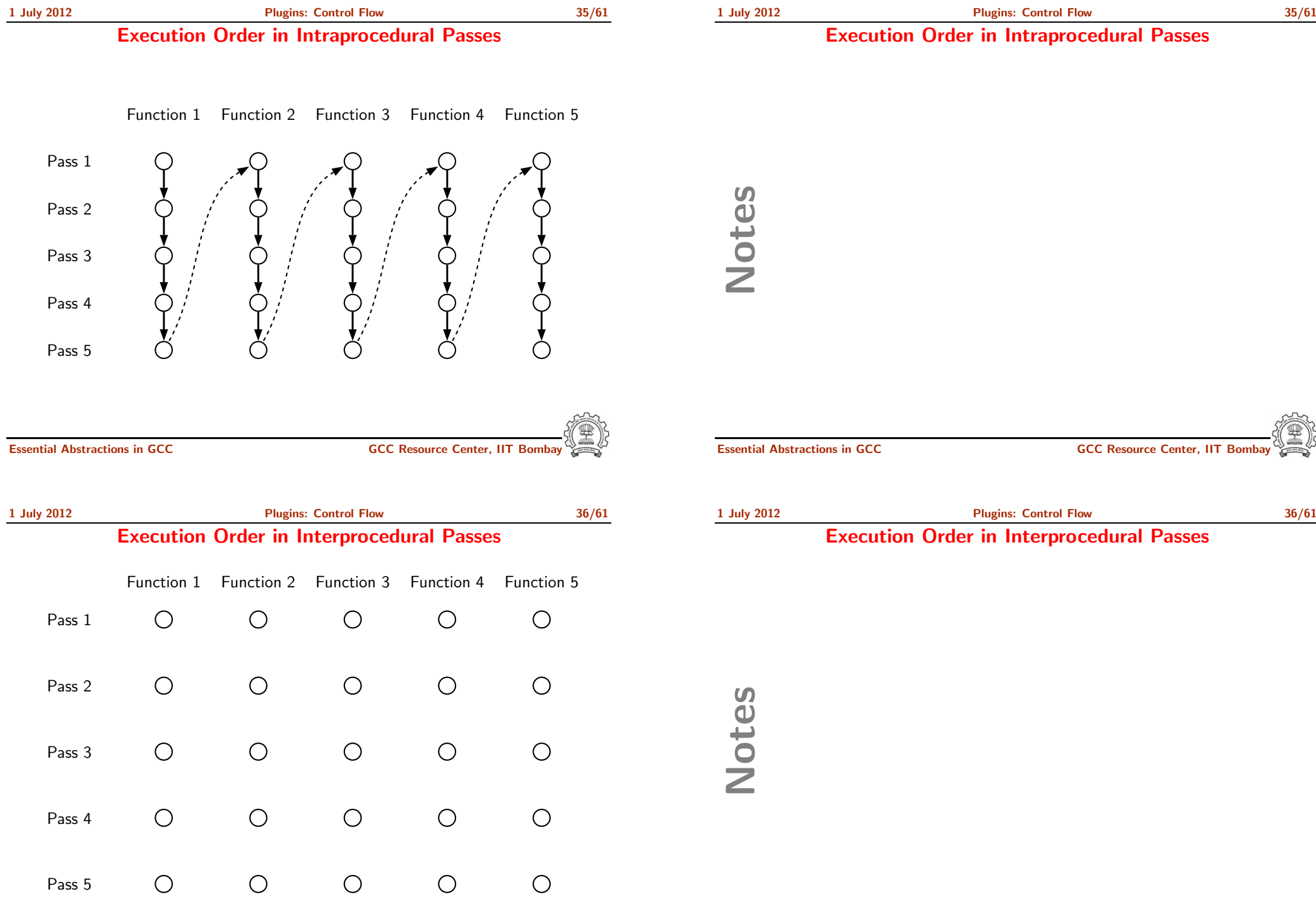

\$

1 July 2012 [Plugins:](#page-0-0) [Control](#page-19-1) Flow 35/61

Notes

#### Execution Order in Interprocedural Passes

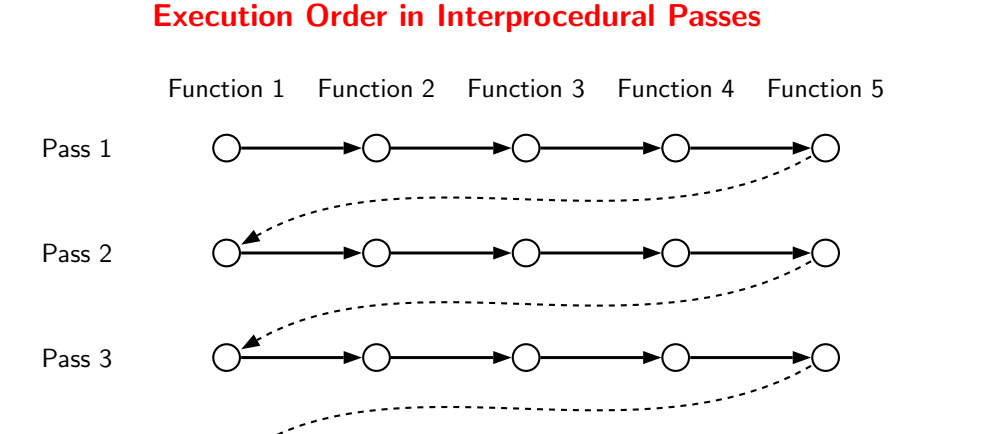

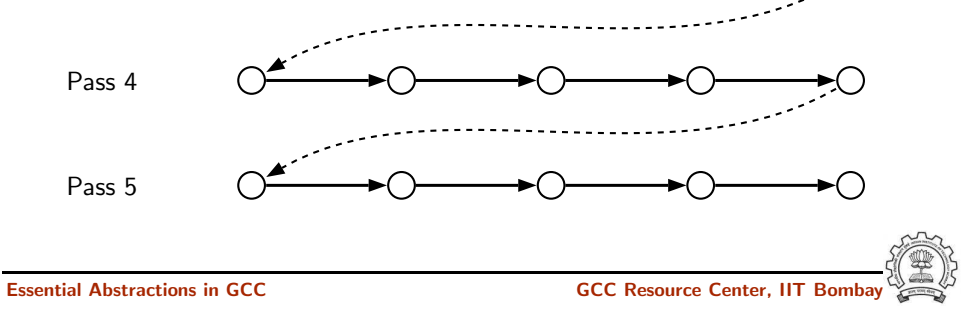

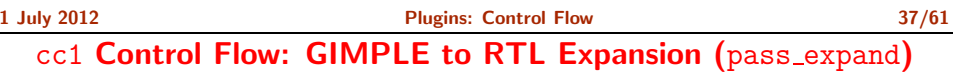

gimple\_expand\_cfg expand\_gimple\_basic\_block(bb) expand\_gimple\_cond(stmt) expand\_gimple\_stmt(stmt) expand\_gimple\_stmt\_1 (stmt) expand\_expr\_real\_2 expand\_expr /\* Operands \*/ expand\_expr\_real optab\_for\_tree\_code expand\_binop /\* Now we have rtx for operands \*/ expand\_binop\_directly /\* The plugin for a machine \*/ code=optab\_handler(binoptab,mode); GEN\_FCN emit\_insn

Essential Abstractions in GCC CCCC COCC GCC Resource Center, IIT

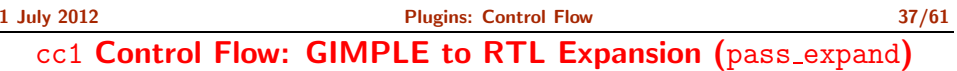

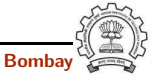

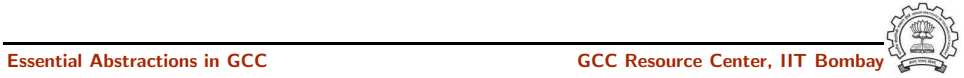

Part 5

### Link Time [Optimization](#page-29-0)

Notes

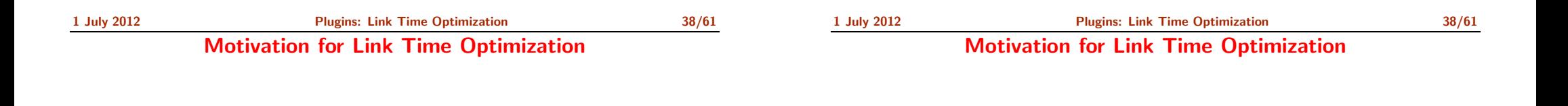

- Default cgrap<sup>h</sup> creation is restricted to <sup>a</sup> translation unit (i.e. <sup>a</sup> single file)  $\Rightarrow$  Interprocedural analysis and optimization is restricted to a single file
- All files (or their equivalents) are available only at link time (assuming static linking)
- LTO enables interprocedural optimizations across different files

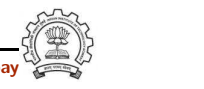

<span id="page-29-0"></span>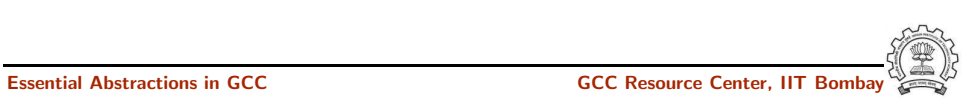

1 July 2012 [Plugins:](#page-0-0) Link Time [Optimization](#page-29-0) 39/61 Link Time Optimization

Notes

1 July 2012 [Plugins:](#page-0-0) Link Time [Optimization](#page-29-0) 39/61 Link Time Optimization

- Use -flto option during compilation
- Generates conventional .o files with GIMPLE level information inserted Complete translation is performed in this phase
- During linking all object modules are put together and lto1 is invoked
- lto1 re-executes optimization passes from the function cgrap<sup>h</sup> optimize

#### Basic Idea: Provide <sup>a</sup> larger call graph to regular ipa passes

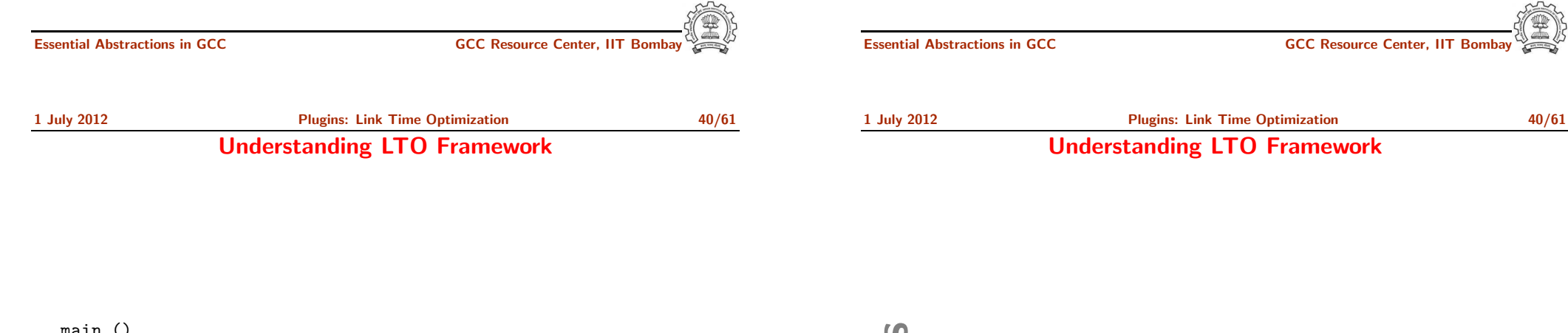

main () { printf ("hello, world\n"); }

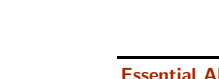

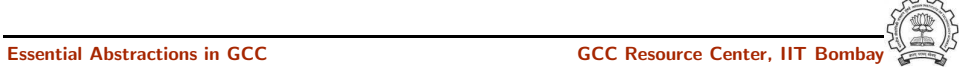

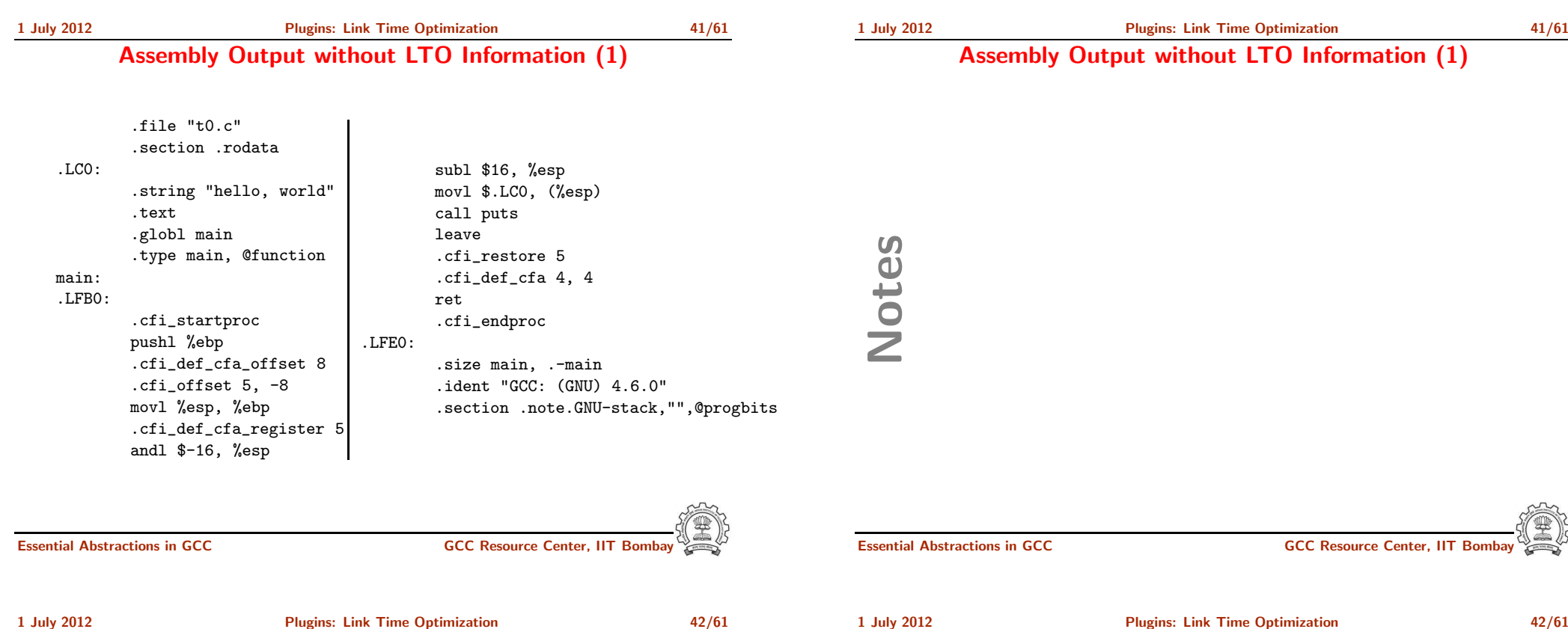

#### Assembly Output with LTO Information (2)

.ascii "\007" .text .section .gnu.lto\_.refs.6a5c5521,"",@progbits .string "x\234cb'''\006b&\006\030" .string "" .string "" .string "t" .ascii "\b" .text .section .gnu.lto\_.statics.6a5c5521,"",@progbits .string "x\234cb'''b\300\016@\342\214\020&" .string "" .string "\330" .ascii "\b" .text .section .gnu.lto\_.decls.6a5c5521,"",@progbits  $\text{string } "x\234\225R=0\002A\020}\273w\352\236\247(Q/\1026\1F-\214\215\326k\232X'\236\247(Q/\1026\1F-\214\215\326k\232X'\236\247(Q/\1026\1F-\214\215\326k\237\256\247\27255\277$ .ascii "\021A\360\003\254\355\314jG\207\263w\007\334E\2058\311\333\235" .ascii "\331\371|s\307\341I\206\320&\251s'\226t\272\260\210\236({\233" .ascii "\260\213\237\242\336\207\b{\204}B\222p@\320}\277F8\3 Essential Abstractions in GCC **GCC Resource Center, IIT Bombay** 

#### 1 July 2012 [Plugins:](#page-0-0) Link Time [Optimization](#page-29-0) 42/61 Assembly Output with LTO Information (2)

Notes

Essential Abstractions in GCC **GCC Resource Center, IIT Bon** 

Assembly Output with LTO Information (3)

.string "hello, world"

#### Essential Abstractions in GCC COCC CENTER GCC Resource Center, IIT Bombay

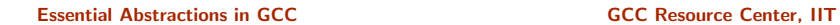

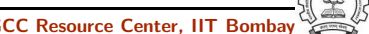

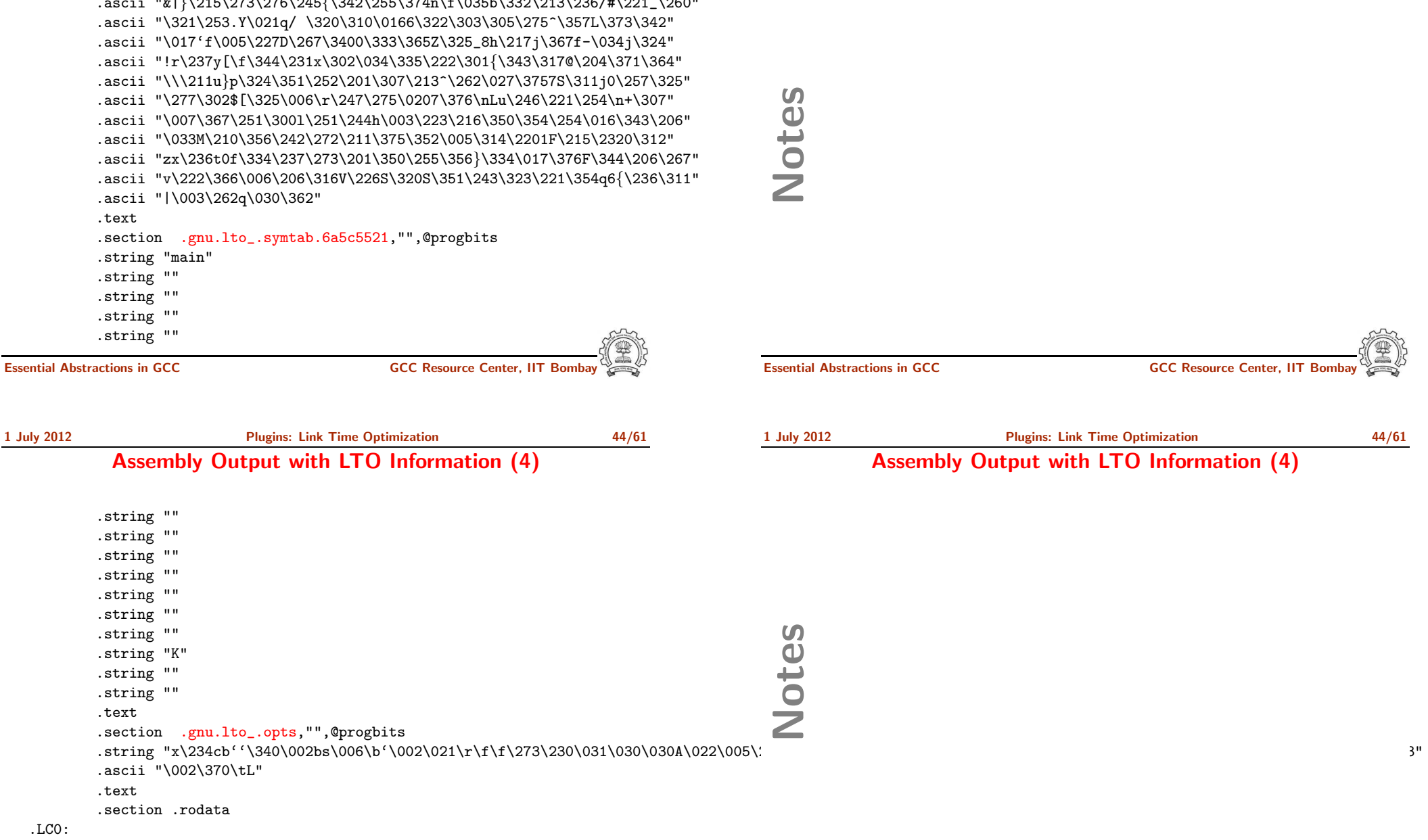

#### Assembly Output with LTO Information (3)

.ascii "/\342\312)\254G\204\323j\307\035\207[w\230qN\204\032gB2\335p" .ascii "\025\304\$\033\365U\241\f\341\033\314\255a\225\376\237#Y\t\326" .ascii "&|}\215\273\276\245{\342\255\374n\f\035b\332\213\236/#\221\_\260" .text .globl main

Assembly Output with LTO Information (5)

#### Assembly Output with LTO Information (5)

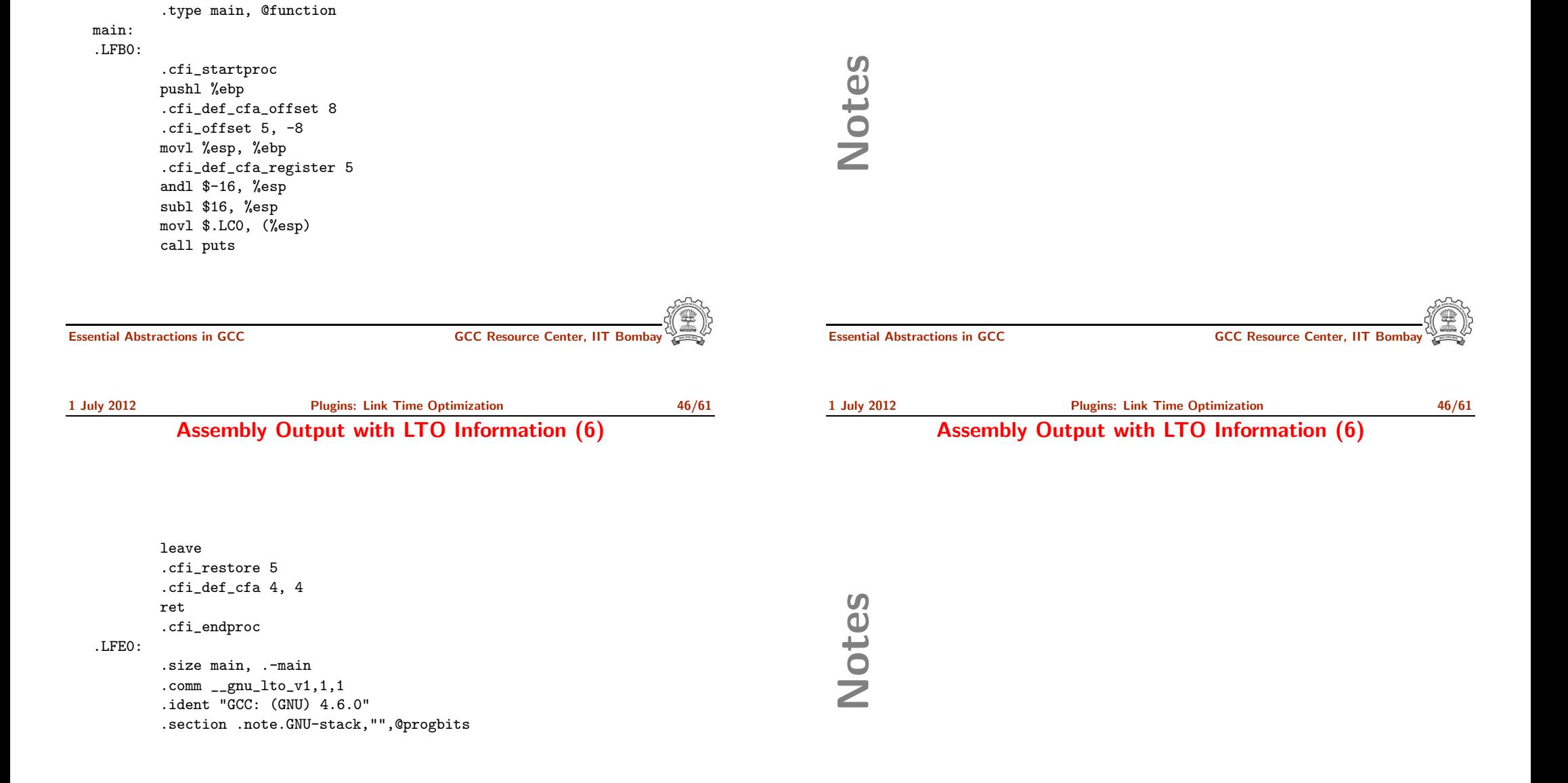

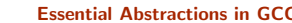

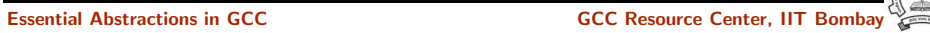

Notes

Essential Abstractions in GCC GCC GCC GCC Resource Center,

1 July 2012 [Plugins:](#page-0-0) Link Time [Optimization](#page-29-0) 48/61 Why Avoid Loading Function Bodies?

#### Single Process and Multi Process LTO

Whole program optimization needs to see the entire program

- Does it need the entire program together in the memory?
- Load only the call graph without function bodies
	- $\blacktriangleright$  Independent computation of summary information of functions
	- $\blacktriangleright$  "Adjusting" summary information through whole program analysis over the call graph
	- $\blacktriangleright$  Perform transformation independently on functions
	- Multi process LTO
- Process the entire program together

Single process LTO

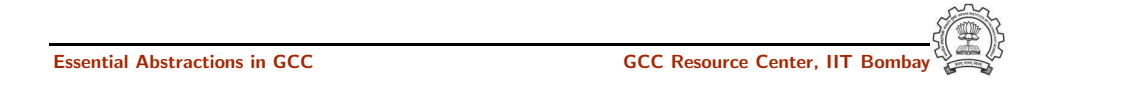

1 July 2012 [Plugins:](#page-0-0) Link Time [Optimization](#page-29-0) 48/61 Why Avoid Loading Function Bodies?

- Practical programs could be rather large and compilation could become very inefficient
- Many optimizations decisions can be taken by looking at the call graph alone
	- ▶ Procedure Inlining: just looking at the call graph is sufficient Perhaps some summary size information can be used
	- ▶ Procedure Cloning: some additional summary information about actual parameters of <sup>a</sup> call is sufficient

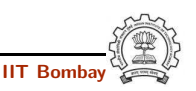

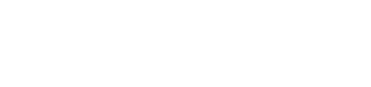

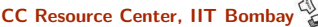

#### Multi Process LTO (aka WHOPR Mode of LTO)

- Three steps
	- ► LGEN: Local generation of summary information and translation unit information Potentially Parallel
	- ▶ WPA: Whole Program Analysis Sequential
		- − Reads the call grap<sup>h</sup> and not function bodies
		- − Summary information for each function
	- ▶ LTRANS: Local Transformations Potentially Parallel
- Why do we call this LTO Multi Process LTO?
	- ► gcc executes LGEN
	- ▶ Subsequent process of 1to1 executes WPA
	- ▶ Subsequent independent processes of 1to1 execute LTRANS

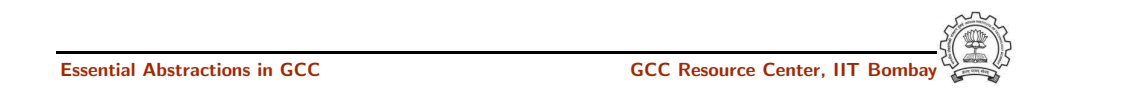

1 July 2012 [Plugins:](#page-0-0) Link Time [Optimization](#page-29-0) 50/61 Single Process LTO

Single Process LTO

• Three steps

- ► LGEN: Local Generation of translation unit information (no summary) Potentially Parallel
- ▶ IPA: Inter-Procedural Analysis Sequential
	- − Reads the call grap<sup>h</sup> and function bodies
- ► LTRANS: Local Transformations Sequential
- Why do we call this LTO Single Process LTO?
	- ▶ gcc executes LGEN
	- ▶ Subsequent process of 1to1 executes both IPA and LTRANS
- When  $-f$ lto-partition=none,  $IPA = WPA$

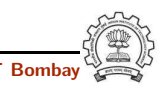

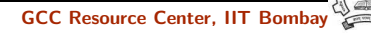

Notes

Notes

1 July 2012 [Plugins:](#page-0-0) Link Time [Optimization](#page-29-0) 50/61

Essential Abstractions in GCC GCC GCC GCC Resource Center,

LTO Pass Hooks

Notes

LTO Pass Hooks

struct ipa op<sup>t</sup> pass d { struct opt\_pass pass; void (\*generate summary) (void); void (\*read\_summary) (void); void (\*write summary) (struct cgrap<sup>h</sup> node set def \*, struct varpoo<sup>l</sup> node set def \*); void (\*write optimization summary)(struct cgrap<sup>h</sup> node set def \*, struct varpoo<sup>l</sup> node set def \*); void (\*read optimization summary) (void); void (\*stmt fixup) (struct cgrap<sup>h</sup> node \*, gimple \*); unsigned int function transform todo flags start; unsigned int (\*function transform) (struct cgrap<sup>h</sup> node \*); void (\*variable transform) (struct varpoo<sup>l</sup> node \*); };

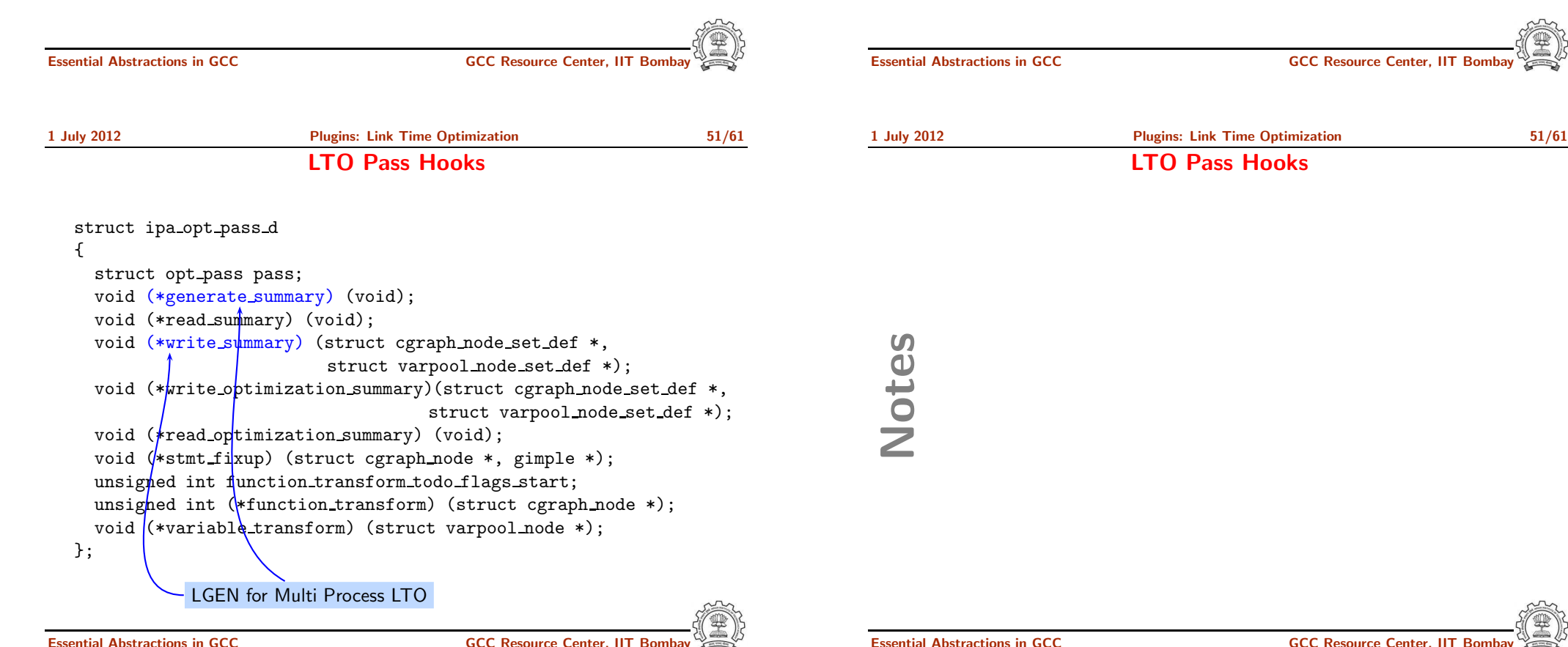

LTO Pass Hooks

Notes

LTO Pass Hooks

struct ipa op<sup>t</sup> pass d { struct opt\_pass pass: void (\*generate summary) (void); void (\*read\_summary) (void); void (\*write summary) (struct cgrap<sup>h</sup> node set def \*, struct varpoo<sup>l</sup> node set def \*); void (\*write optimization summary)(struct cgrap<sup>h</sup> node set def \*, struct varpoo<sup>l</sup> node set def \*); void (\*read optimization summary) (void); void (\*stmt fixup) (struct cgrap<sup>h</sup> node \*, gimple \*); unsigned int function transform todo flags start; unsigned int (\*function transform) (struct cgrap<sup>h</sup> node \*); void (\*variable transform) (struct varpoo<sup>l</sup> node \*); };

LGEN for Single Process LTO

Essential Abstractions in GCC **GCC Resource Center**, IIT

1 July 2012 [Plugins:](#page-0-0) Link Time [Optimization](#page-29-0) 51/61 LTO Pass Hooks

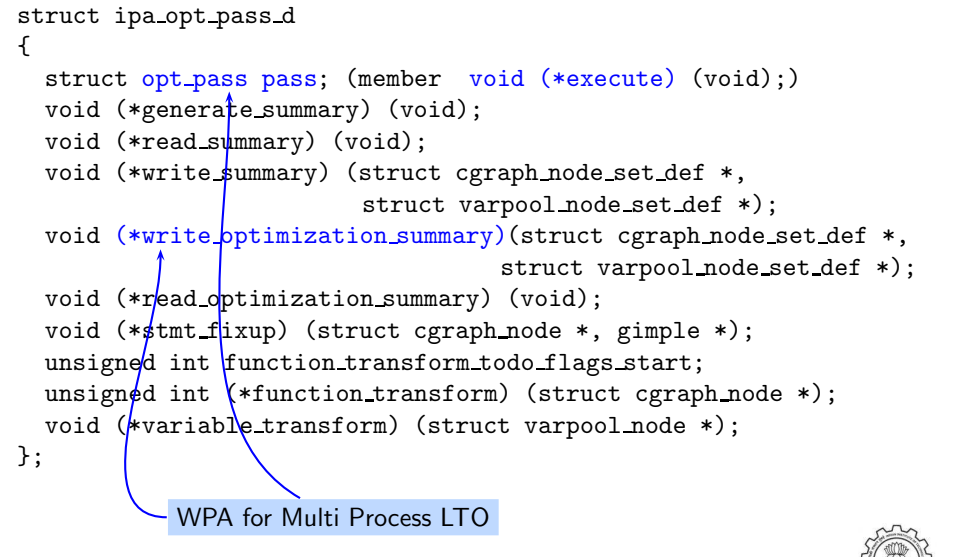

```
Essential Abstractions in GCC COCC COCC GCC Resource Center, IIT
1 July 2012 Plugins: Link Time Optimization 51/61
                       LTO Pass Hooks
```
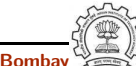

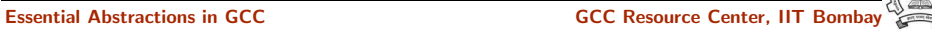

LTO Pass Hooks

LTO Pass Hooks

struct ipa op<sup>t</sup> pass d { struct opt\_pass pass; (member void (\*execute) (void);) void  $(*genera<sup>2</sup>te summary)$  (void); void (\*read\_summary) (void); void (\*write summary) (struct cgraph node set def \*, struct varpoo<sup>l</sup> node set def \*); void (\*write optimization summary) (struct cgraph node set def \*, struct varpoo<sup>l</sup> node set def \*); void (\*read\_optimization\_summary) (void); void  $(**stmt\_fixup)$  (struct cgraph node  $*,$  gimple  $*)$ ; unsigned int function transform todo flags start; unsigned int  $\langle *function\_transform \rangle$  (struct cgraph node \*); void (\*variable transform) (struct varpoo<sup>l</sup> node \*); }; IPA for Single Process LTO Essential Abstractions in GCC GCC Resource Center, IIT Bombay Notes Essential Abstractions in GCC COCC COCC GCC Resource Center, IIT 1 July 2012 [Plugins:](#page-0-0) Link Time [Optimization](#page-29-0) 51/61 LTO Pass Hooks struct ipa op<sup>t</sup> pass d { struct opt\_pass pass; void (\*generate summary) (void); void (\*read\_summary) (void); void (\*write summary) (struct cgrap<sup>h</sup> node set def \*, struct varpoo<sup>l</sup> node set def \*); void (\*write optimization summary)(struct cgrap<sup>h</sup> node set def \*, struct varpoo<sup>l</sup> node set def \*); void (\*read optimization summary) (void); void  $(*\n$ ftmt fixup) (struct cgraph node  $*,$  gimple  $*)$ ; unsigned int function\_transform\_todo\_flags\_start; unsigned int (\*function transform) (struct cgrap<sup>h</sup> node \*); void  $(*variable_tr{\text{~ansform}})$  (struct varpool node \*); }; LTRANS for Multi Process LTO 1 July 2012 [Plugins:](#page-0-0) Link Time [Optimization](#page-29-0) 51/61 LTO Pass Hooks Notes

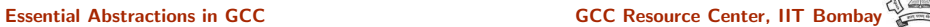

Notes

LTO Pass Hooks

struct ipa op<sup>t</sup> pass d { struct opt\_pass pass: void (\*generate summary) (void); void (\*read\_summary) (void); void (\*write summary) (struct cgrap<sup>h</sup> node set def \*, struct varpool\_node\_set\_def \*); void (\*write optimization summary)(struct cgrap<sup>h</sup> node set def \*, struct varpoo<sup>l</sup> node set def \*); void (\*read optimization summary) (void); void (\*stmt fixup) (struct cgrap<sup>h</sup> node \*, gimple \*); unsigned int function transform todo flags start; unsigned int (\*function\_transform) (struct cgraph node \*); void  $(*variable_transform)$  (struct varpool node  $*)$ ; }; LTRANS for Single Process LTO

Essential Abstractions in GCC CCC CESSENTIAL GCC Resource Center, IIT Bomba

1 July 2012 [Plugins:](#page-0-0) Link Time [Optimization](#page-29-0) 52/61

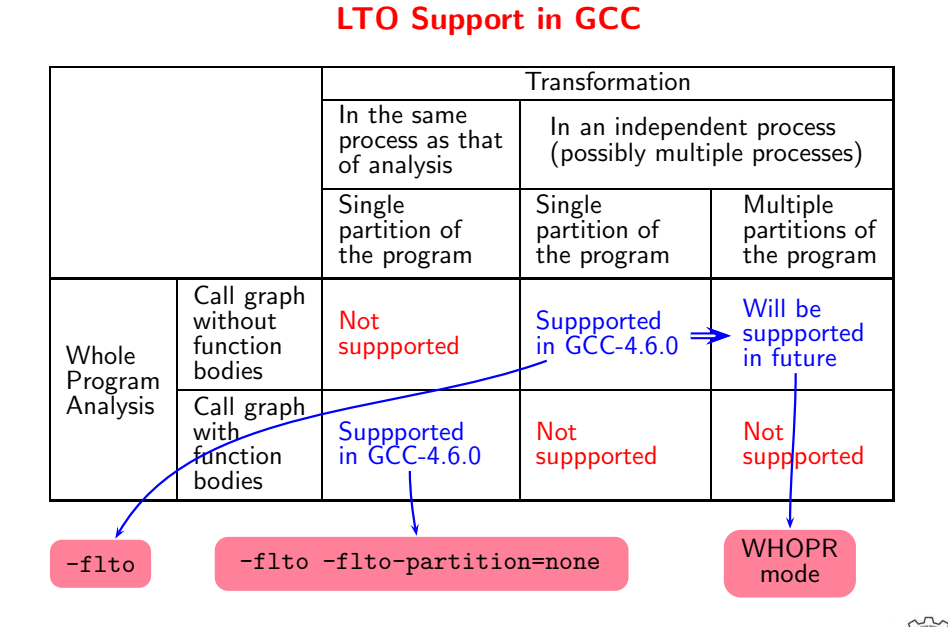

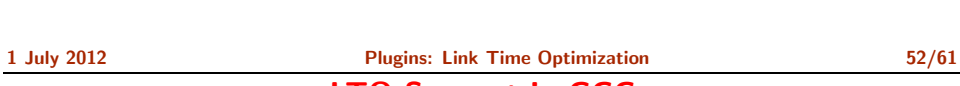

LTO Support in GCC

Essential Abstractions in GCC GCC Resource Center, IIT Bombay

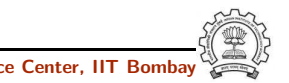

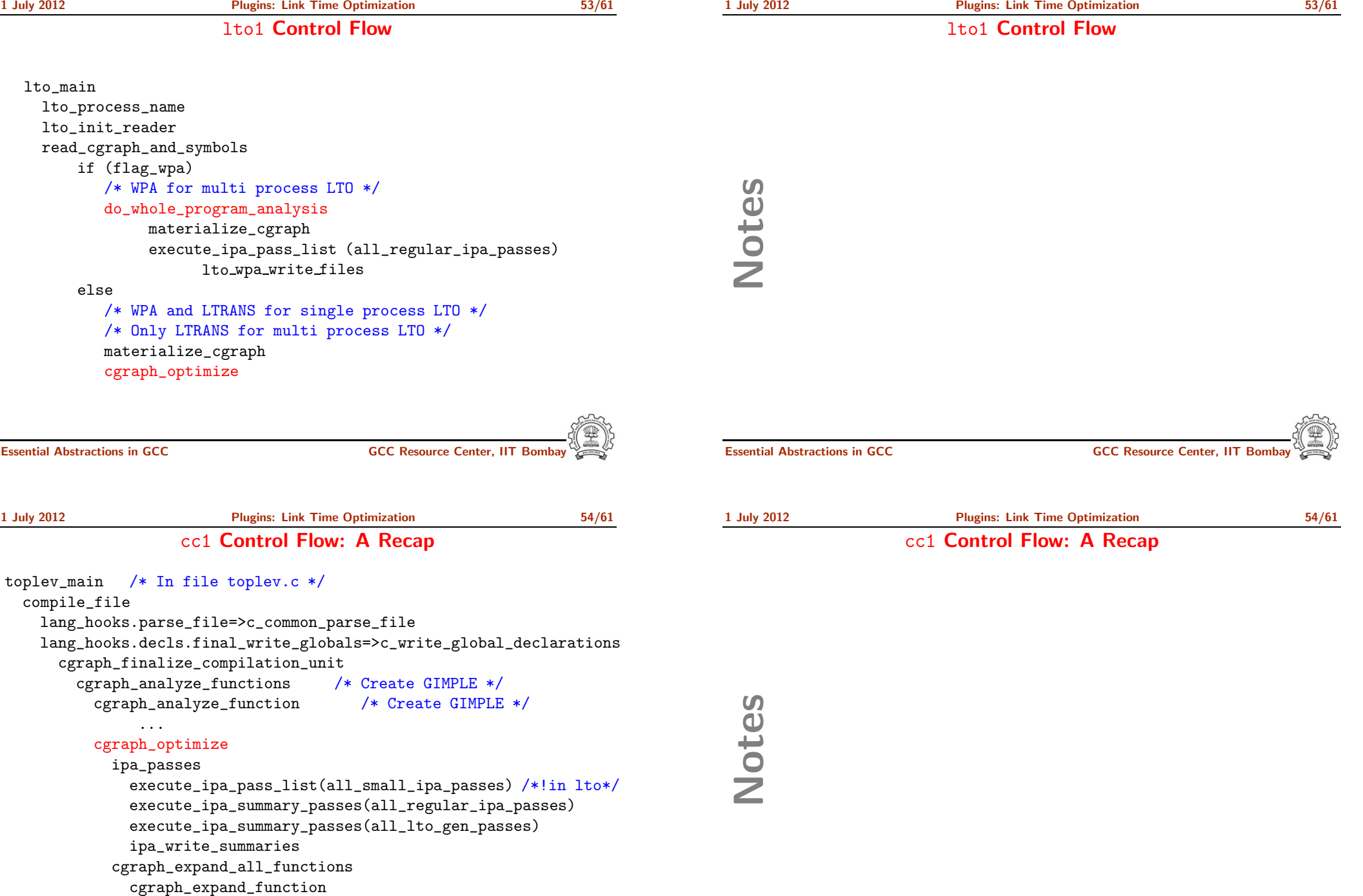

/\* Intraprocedural passes on GIMPLE, \*/ /\* expansion pass, and passes on RTL. \*/

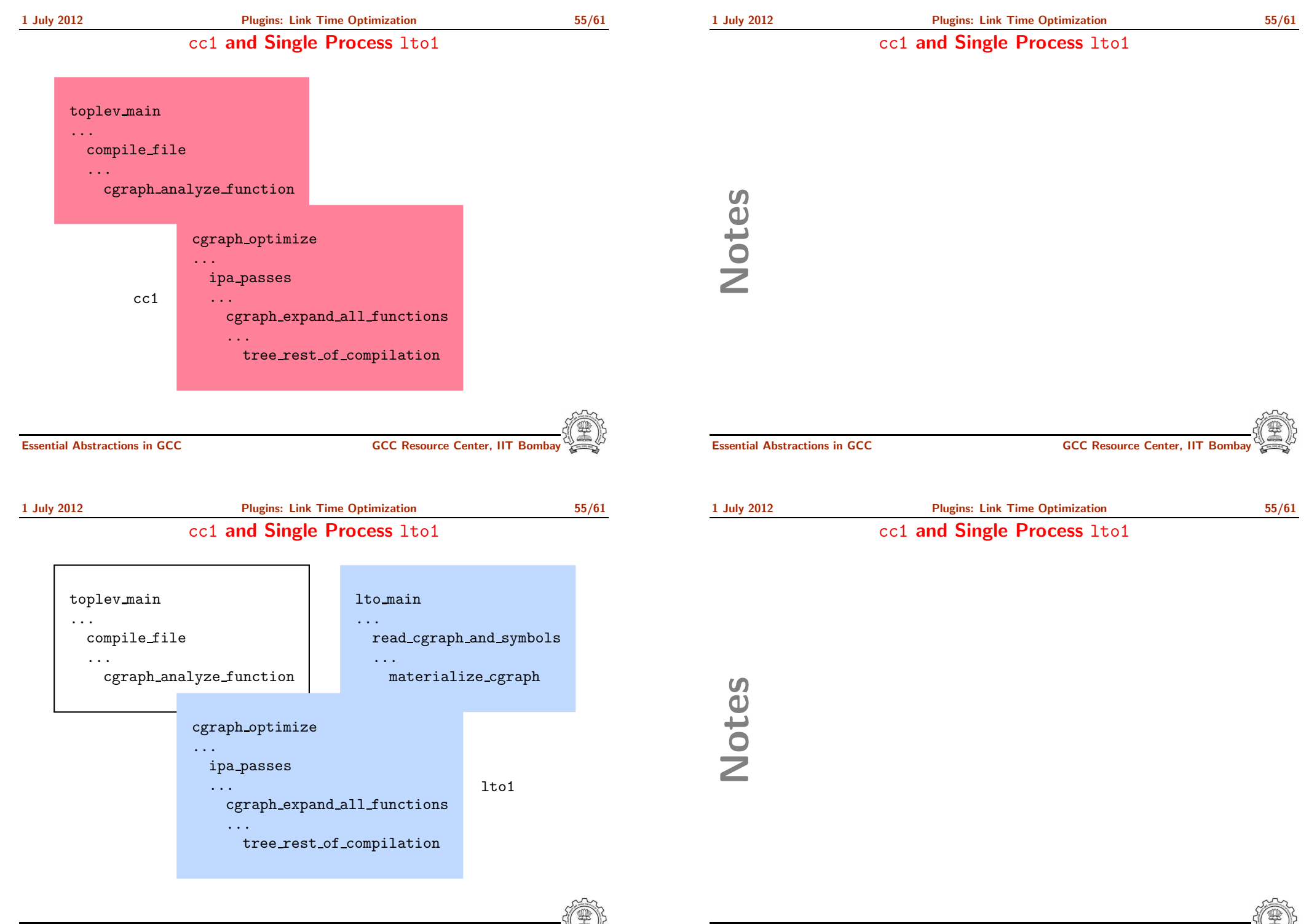

1 July 2012 [Plugins:](#page-0-0) Link Time [Optimization](#page-29-0) 56/61 Our Pictorial Convention

cc1

 $cc1'$ 

cc1

 $\prime$  | lto $1^{\prime}$ common

 $\prime$  lto $1^{\prime}$ common

 $\prime$  lto1 $\prime$ common

Source code

cc1 executable

lto1 executable

Notes

#### Our Pictorial Convention

Essential Abstractions in GCC **GCC Resource Center, IIT Bombay** 

1 July 2012 [Plugins:](#page-0-0) Link Time [Optimization](#page-29-0) 57/61 The GNU Tool Chain: Our First Picture

Source Program

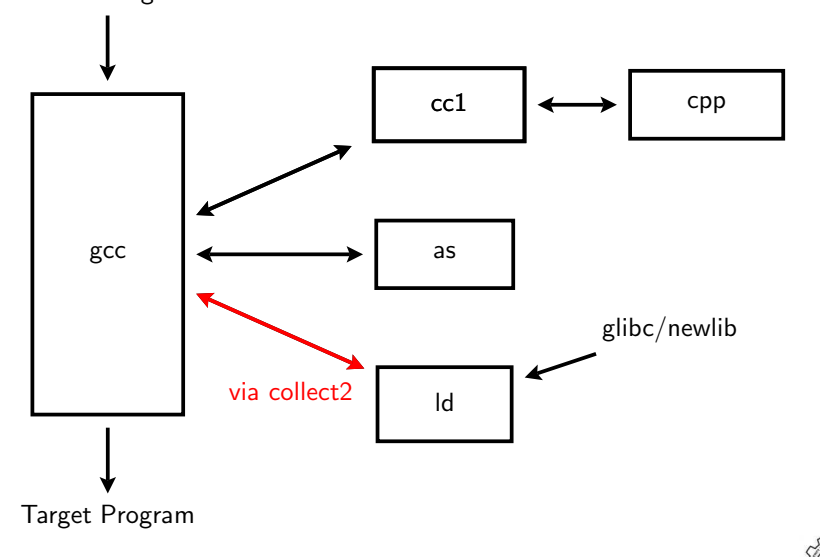

### 1 July 2012 [Plugins:](#page-0-0) Link Time [Optimization](#page-29-0) 57/61

Essential Abstractions in GCC **GCC Resource Center, IIT Bomba** 

#### The GNU Tool Chain: Our First Picture

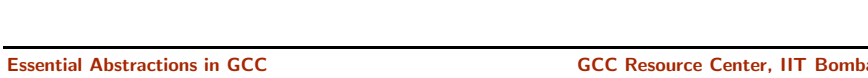

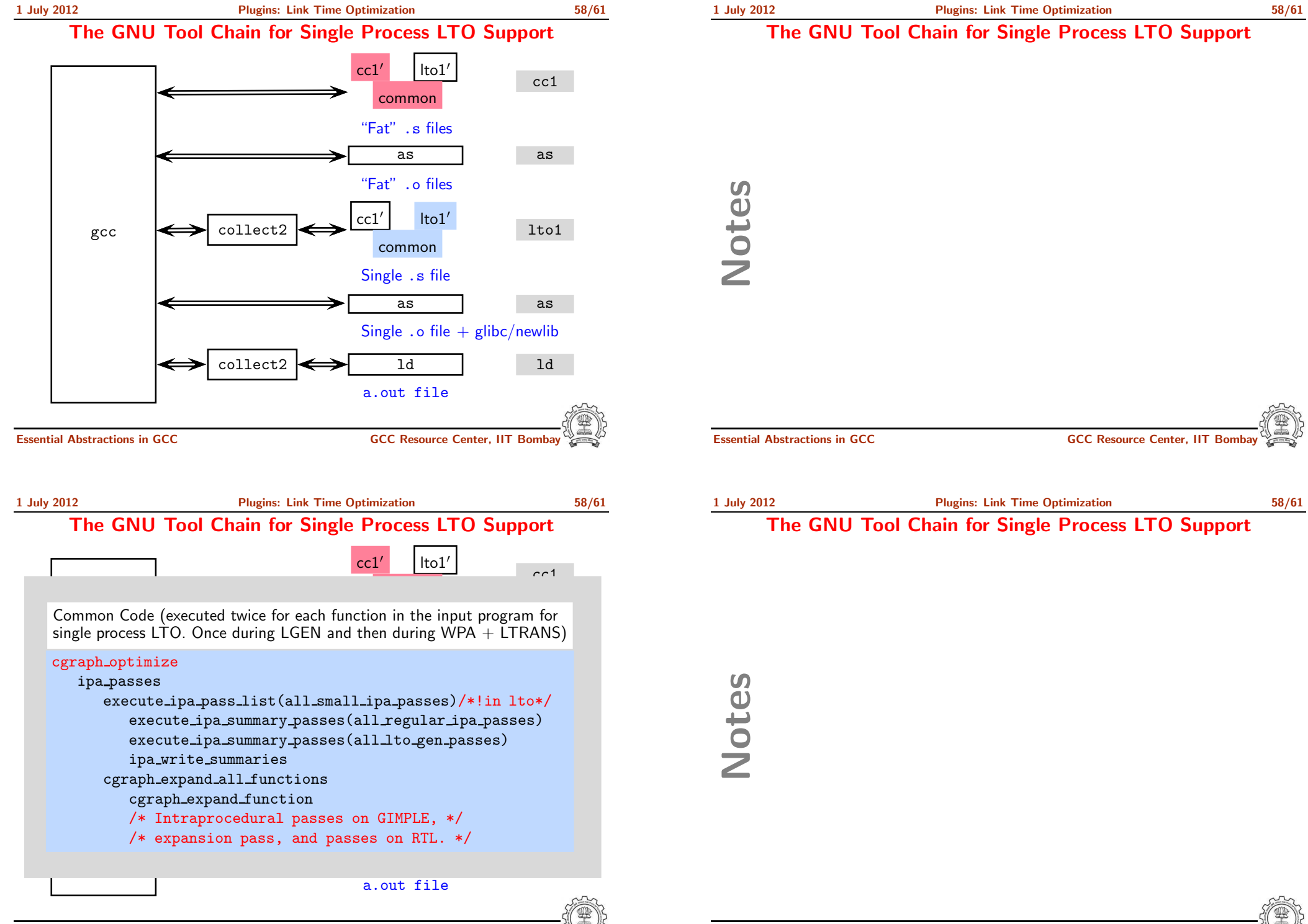

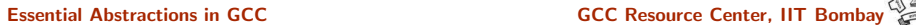

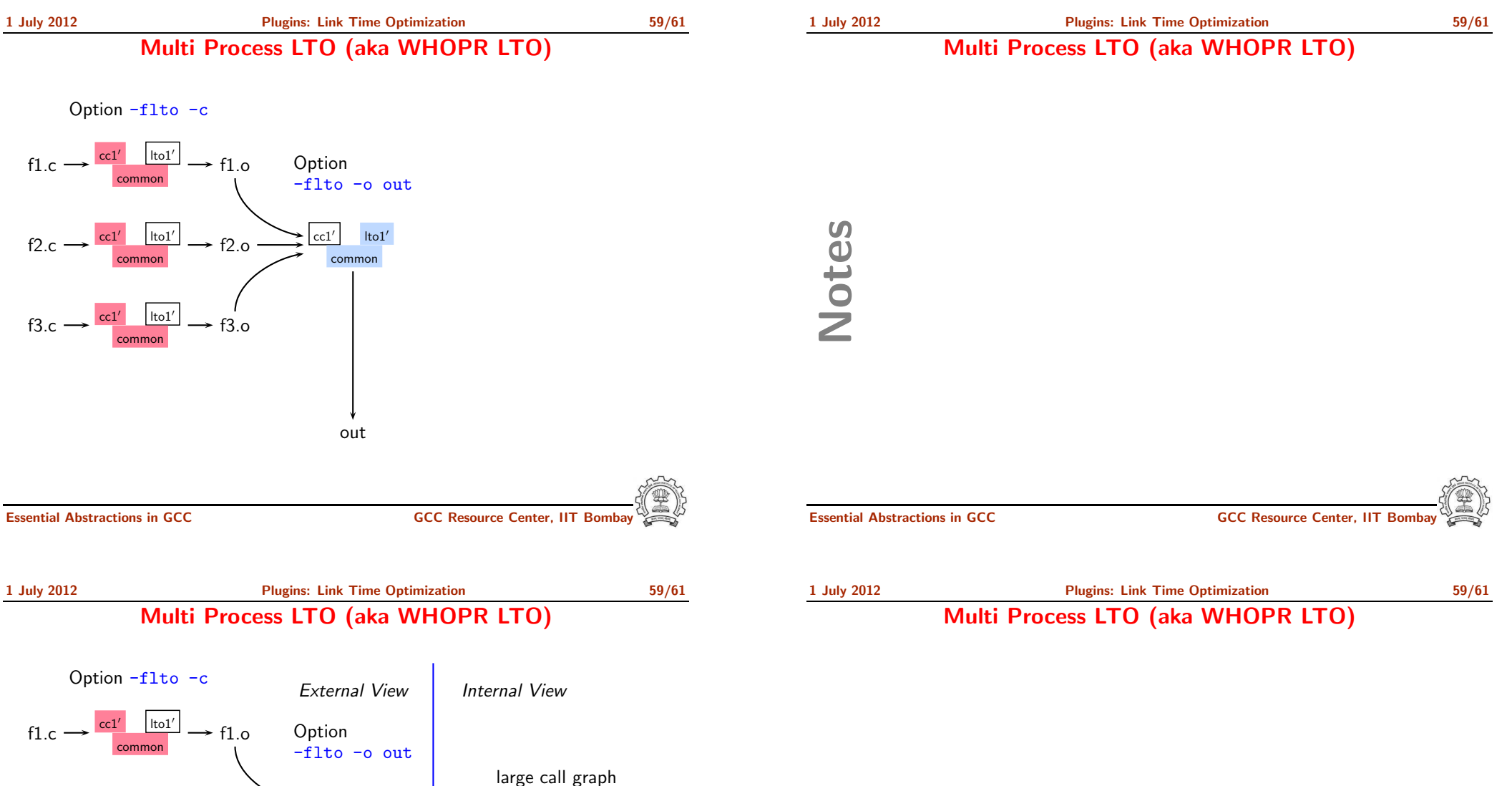

#### $\vert$  lto1<sup> $\vert$ </sup> common  $\rightarrow$  f2.o –  $\vert$  lto1<sup> $\vert$ </sup> common  $\rightarrow$  f3.o  $\left\vert \cdot\right\vert$  cc1'  $\vert$  lto1' common  $out \leftarrow \cdots$ without procedure bodies  $\mu$ mnout procedure bodie<br>(Interproc. analysis:  $\sqrt{ }$ Tranformation:  $\times$  ) /tmp/ccdKEyVB.ltrans0.o (possibly multiple files)  $|cc1'|$  $\vert$  lto1' common

f2.c  $\rightarrow$ 

f3.c  $\rightarrow$ 

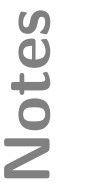

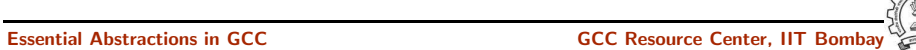

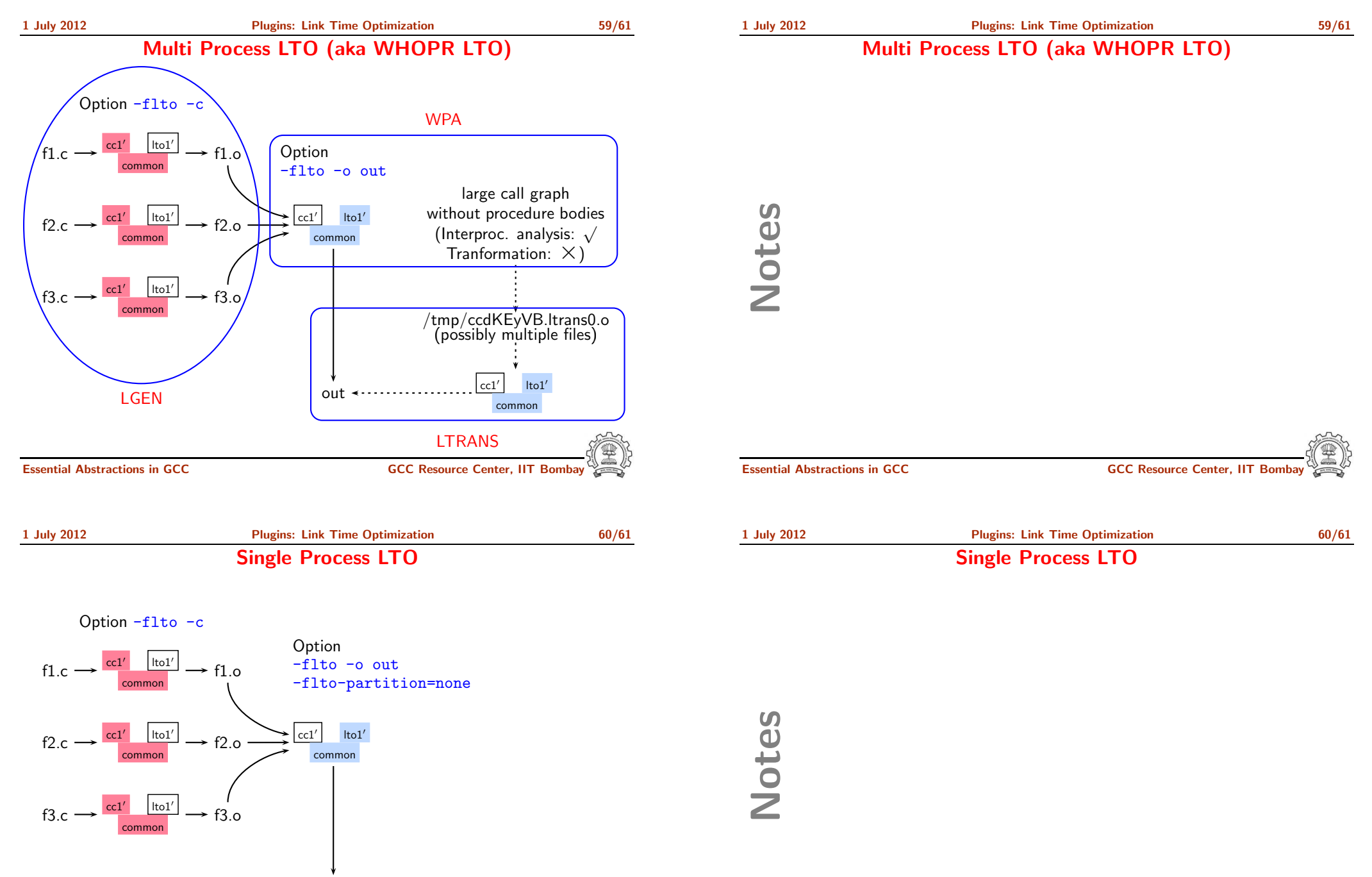

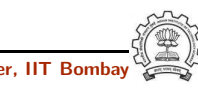

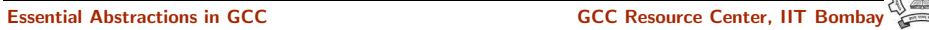

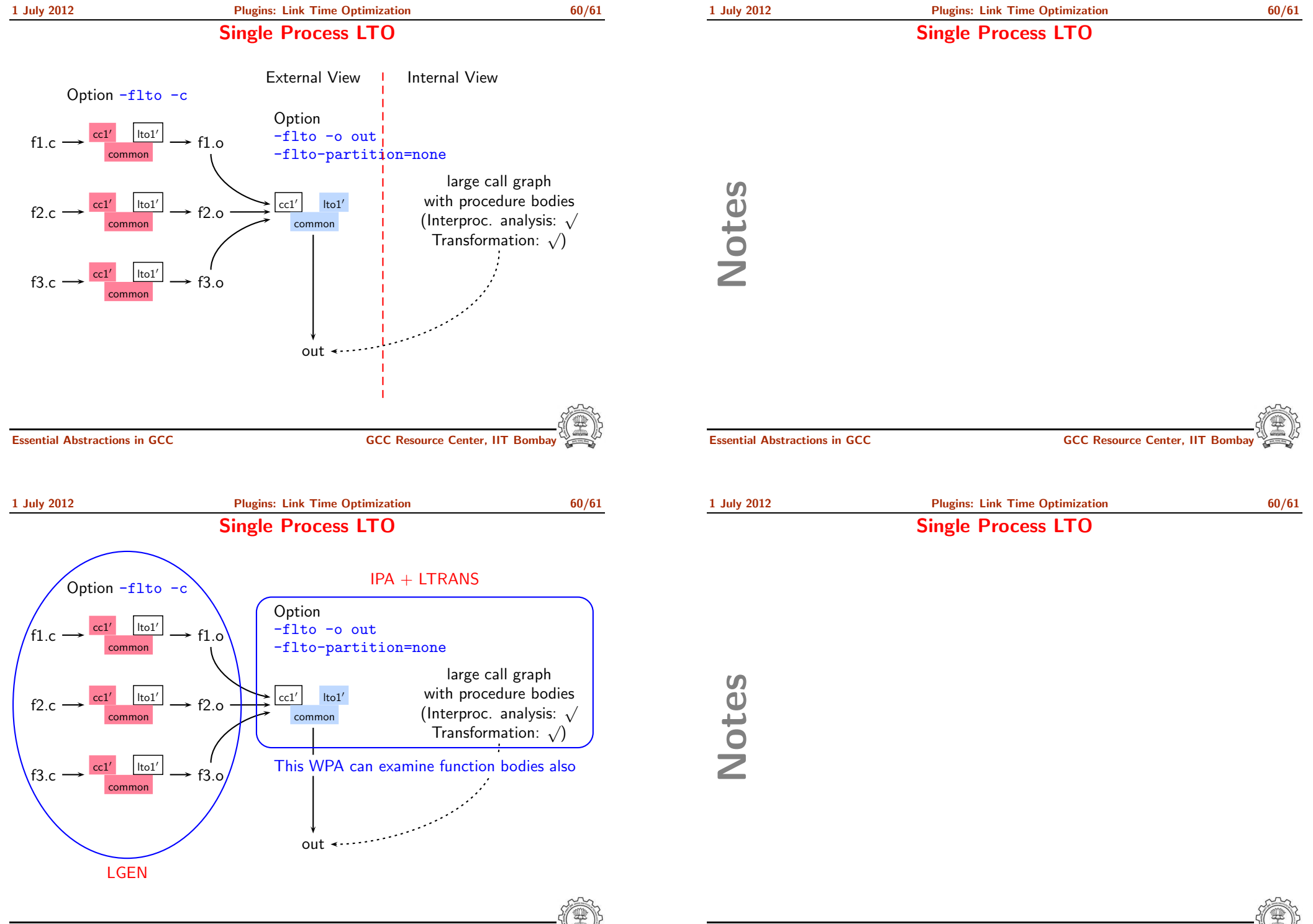

Part 6

### **[Conclusions](#page-47-0)**

#### 1 July 2012 [Plugins:](#page-0-0) [Conclusions](#page-47-0) 61/61 **Conclusions** • Excellent mechanism of plugging in different  $\blacktriangleright$  translators in the main driver  $\triangleright$  front ends, passes, and back ends in the main compiler • However, the plugins have been used in an adhoc manner • LTO is a good support for interprocedural analysis and optimization It would be useful to support − <sup>a</sup> single process LTO mode that 1 July 2012 [Plugins:](#page-0-0) [Conclusions](#page-47-0) 61/61 **Conclusions** Notes

Notes

- − creates <sup>a</sup> large call graph of the entire program with
- − on-demand loading of procedure bodies for
- − enabling examining procedure bodies for interprocedural analysis

Essential Abstractions in GCC GCC GCC GCC Resource Center, IIT

<span id="page-47-0"></span>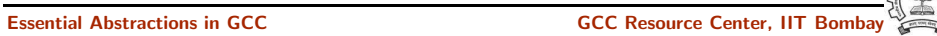